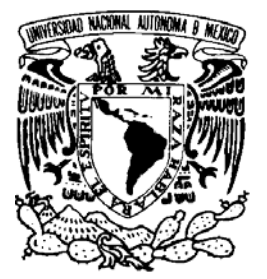

# **UNIVERSIDAD NACIONAL AUTÓNOMA DE MÉXICO**

FACULTAD DE INGENIERÍA

" PROPUESTA PARA REALIZAR UN EFICIENTE CONTROL DE COSTOS EN UN PROYECTO IPC "

# **TESIS**

QUE PARA OBTENER EL TÍTULO DE:

**INGENIERO CIVIL** 

PRESENTA:

*HUGO ALBERTO MIRANDA SANTILLANES* 

DIRECTOR: M. en I. SERGIO MACUIL ROBLES

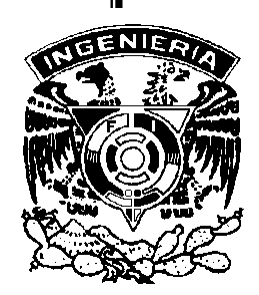

**MÉXICO D. F. 2009** 

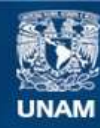

Universidad Nacional Autónoma de México

**UNAM – Dirección General de Bibliotecas Tesis Digitales Restricciones de uso**

### **DERECHOS RESERVADOS © PROHIBIDA SU REPRODUCCIÓN TOTAL O PARCIAL**

Todo el material contenido en esta tesis esta protegido por la Ley Federal del Derecho de Autor (LFDA) de los Estados Unidos Mexicanos (México).

**Biblioteca Central** 

Dirección General de Bibliotecas de la UNAM

El uso de imágenes, fragmentos de videos, y demás material que sea objeto de protección de los derechos de autor, será exclusivamente para fines educativos e informativos y deberá citar la fuente donde la obtuvo mencionando el autor o autores. Cualquier uso distinto como el lucro, reproducción, edición o modificación, será perseguido y sancionado por el respectivo titular de los Derechos de Autor.

Gracias,

A Dios por darme la oportunidad de concluir una meta más.

A mis padres Pedro y Martha por su apoyo y amor incondicional, que han sido una base sólida en mi formación.

A mi hermano Jorge por apoyarme en todo momento.

A toda mi familia por siempre creer en mi.

A Nadine por estar a mi lado y brindarme su gran apoyo.

# **ÍNDICE**

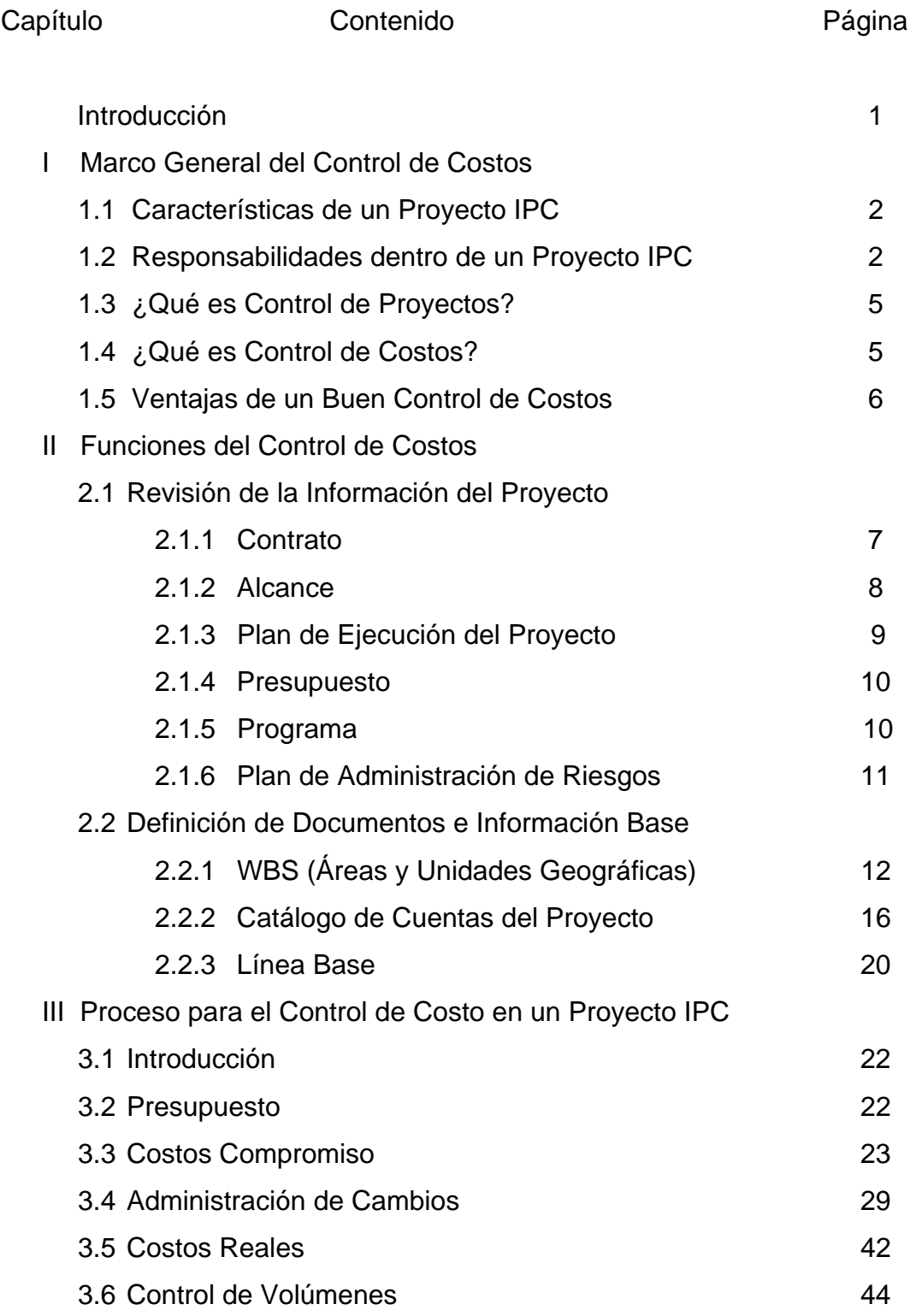

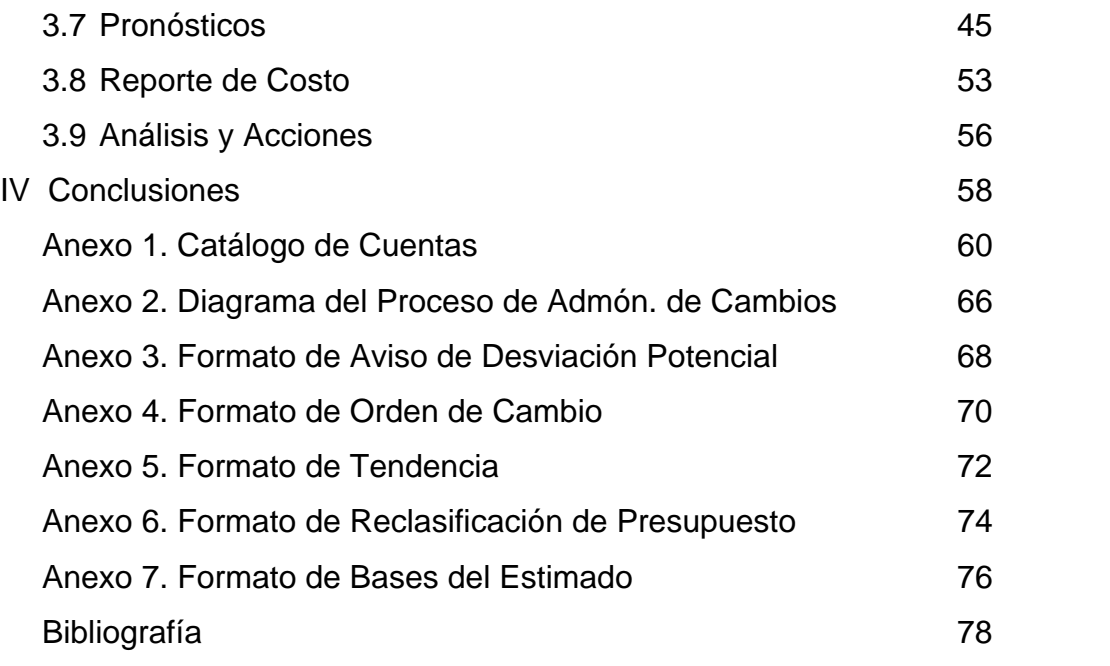

### **Introducción**

En la actualidad, se ha demostrado que en la planificación y el control de proyectos, así como el control de costos específicamente, son de gran importancia para los contratistas en proyectos IPC, ya que son factores importantes que llevan al éxito o fracaso la ejecución y resultado de los proyectos desarrollados.

Por lo antes mencionado el objetivo de este trabajo es presentar las actividades mas importantes dentro del control de costos, para dar certidumbre al resultado en proyectos IPC, para lo cual, se propone un proceso de control de costos en proyectos IPC, el cual permitirá que el control de costos se lleve a cabo de una manera transparente ya que se contará con actividades de seguimiento especificas, así mismo se desarrollarán reportes donde se dará seguimiento al estado del proyecto (Costo), con el objetivo de detectar desviaciones de manera temprana y tomar las acciones correctivas pertinentes, y gracias a esto llegar al cierre de proyecto con un resultado satisfactorio que se vea reflejado en la ejecución, utilidad del proyecto así como en la satisfacción del cliente.

El proceso propuesto tiene como base un esquema de contratación a precio alzado (Lum Sum) en proyectos IPC, pero siendo este adaptable para otro tipo de contratación como son:

- Contratos a Gastos Reembolsables
- Contratos a Precios Unitarios

# **I Marco General de Control de Proyectos**

### **1.1 Características de un proyecto IPC**

Un proyecto IPC, es aquel en el cual la empresa constructora (Contratista) cuenta con un alcance definido por los trabajos de **I**ngeniería, **P**rocuración y **C**onstrucción.

Siendo importante destacar que una de las principales características en proyectos IPC es el traslape de las etapas, esto propicia el acercamiento entre la ingeniería y la ejecución del proyecto, debido a que no es necesario terminar la ingeniería al 100% para dar comienzo la etapa de construcción, y gracias a esto tenemos:

- Reducción en los periodos de ejecución,
- Reducción de costos
- Satisfacción al cliente

# **1.2 Responsabilidades dentro de un Proyecto IPC**

En un proyecto IPC las responsabilidades deben estar bien definidas, para que el desarrollo de los trabajos se lleven acabo de una manera transparente y con un orden adecuado, ya que con la combinación de las etapas en ciertos puntos del proyecto es fácil perder de vista detalles como son los cargos incurridos a cada una de estas. Dentro de las responsabilidades del equipo de trabajo tenemos:

### **Gerencia de Proyectos**

El Gerente de Proyecto autoriza el pronóstico de costos, además de revisar conjuntamente con el Líder de Control de Proyectos y el ingeniero de Costos mensualmente el reporte de costos del proyecto.

### **Estimados**

El subgerente de estimados es el responsable de entregar toda la información de la propuesta, como presupuesto de venta, WBS propuesto, estimado de horas hombre(HH) del IPC por etapa y disciplina, volúmenes de obra y análisis de riesgo.

### **Ingeniería**

Es responsabilidad del Ingeniero de Proyecto, entregar el presupuesto de control con base al WBS, de los supervisores de cada disciplina involucrada el informar oportunamente cualquier cambio que se presente.

## **Control de Proyectos**

Es responsable de difundir el presupuesto As Sold (presupuesto de venta) alcance, costos, HH, volúmenes y el proceso de administración de cambios a todo el personal clave del proyecto.

Sus funciones radican en revisar y analizar los costos, volúmenes de obra y avances incurridos para emitir reportes y análisis de costo, productividades, etcétera; con el fin de llegar a un pronóstico de costo confiable y poder detectar las desviaciones potenciales que se estén presentando en el proyecto.

### **Administración**

Esta área es la responsable de mantener actualizados los costos reales, así como su correcta aplicación en la contabilidad de acuerdo al WBS y catálogo de cuentas que se estableció para el proyecto, así como informar a control de proyectos de manera oportuna las anomalías que se detecten en los cargos incurridos.

### **Procuración**

Se responsabiliza de actualizar los costos de materiales que se instalan, de la detección oportuna de incrementos en precios de los equipos principales del proyecto, e informar a Control de Proyectos las desviaciones al presupuesto durante la etapa de cotización y compra para la aplicación oportuna de acciones correctivas como "cargos o backcharges" a proveedores y subcontratistas, deberá estar pendiente de cualquier cambio de alcance para que lo considere y sea monitoreado.

### **Maquinaría**

Es responsabilidad del encargado de controlar la maquinaria o equipo de Construcción, de la correcta aplicación de las rentas de maquinaria, así también debe de proveer a Control de Proyectos el programa de utilización de equipos y sus costos tales como lo son las rentas de equipos, operación, fletes e insumos.

### **Subcontratos**

Es responsable de la actualización de los costos incurridos, del pronóstico de cada uno de los subcontratos, así como mantener actualizado lo gastado de cada subcontrato.

### **Construcción**

Es responsabilidad del Gerente de Sitio, el uso adecuado de la información que genera control de proyectos (Costos y Programa), así como la toma de acciones correctivas a las desviaciones.

Los superintendentes de construcción analizarán los costos con control de proyectos, y vigilaran que los cambios de alcance se documenten oportunamente y que sean autorizados por el cliente antes de su ejecución, así como codificar los trabajos realizados de acuerdo al WBS y Catálogo de Cuentas del proyecto.

# **1.3 ¿Qué es Control de Proyectos?**

Control de proyectos es el departamento que conforme al progreso del proyecto da certidumbre al resultado, debido a que esta área es la que se encarga de elaborar y controlar el programa de ejecución, el cual se elabora con apoyo de las disciplinas involucradas, así como establecer y controlar la línea base, la elaboración de un pronóstico en horas y costo confiable y el análisis de los parámetros reales contra los planeados como lo son:

- Avance (programa)
- Horas Hombre
- Volúmenes
- Rendimientos (HH/Unidad de Volumen)
- Costos Reales
- $\bullet$  Etc.

# **1.4 ¿Qué es Control de Costos?**

Control de Costos es un área dentro de Control de Proyectos, y se encarga de integrar los elementos de planeación, registro, análisis y acciones, e identificar las desviaciones potenciales del plan en una etapa temprana y con esto poder evaluar y tomar acciones correctivas tan pronto como sea posible para minimizar el impacto en costo y tiempo.

Sus principales objetivos son los de proporcionar un proceso para asegurar que el proyecto proceda de acuerdo a lo presupuestado e identifique las desviaciones potenciales, así como proveer una base racional para la toma de decisiones, comunicando el presupuesto, el plan, estado actual (costos, HH, avance, etc.) y haciendo comparativas contra las metas establecidas.

# **1.5 Ventajas de un Buen Control de Costos**

Un buen control de costos en un proyecto IPC es de gran importancia, debido al traslape de las etapas que se presenta en la ejecución del proyecto ya que se tiene en juego la utilidad de la empresa.

Con un buen control de costo se detectan de forma oportuna las desviaciones potenciales dentro del proyecto y de esta manera se podrán manejar como ordenes de cambio, las cuales no afectarán nuestra utilidad y todo se apegará en lo posible a lo planeado, además de un mejor monitoreo de los parámetros de medición de los proyectos como son:

- Horas Hombre
- Volúmenes
- Costos
- Costos compromiso
- $\bullet$  Etc.

# **II Funciones del Control de Costos**

# **2.1 Revisión de la información del Proyecto**

# **2.1.1 Contrato**

Es un acuerdo constituido por una oferta, aceptación y consideraciones entre las partes competentes y que es ejecutable por la ley:

- Documento formal
- Carta de propuesta aceptada por cliente

Ya con el contrato final firmado por los interesados (contratista y cliente), el equipo de trabajo del proyecto debe leer y comprender todo el contrato, con el fin de tener claro, de que tipo de contrato se trata (costos reembolsables, precio unitario ó precio alzado, ver figura 2.1), alcance, requerimientos de aviso o notificación, términos de pago, garantías, entregables, etcétera.

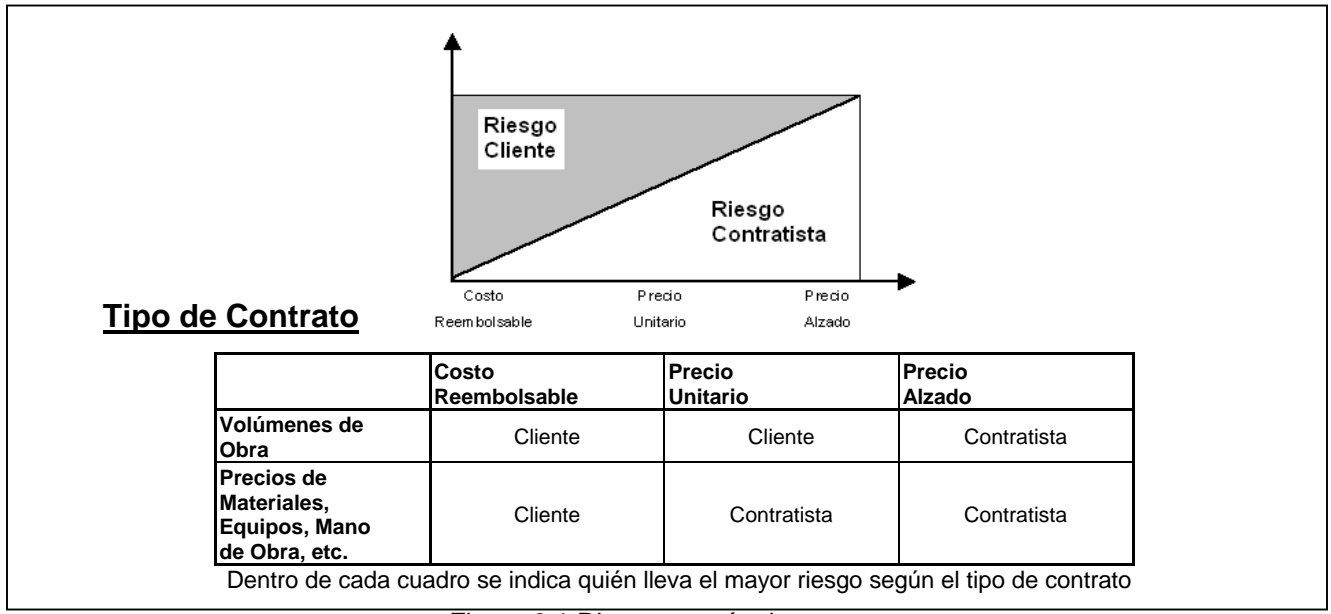

Figura 2.1 Riesgos según tipo contrato

# **2.1.2 Alcance**

Es la suma de todos los trabajos y requisitos que deberá tener un proyecto

La determinación del alcance contractual de trabajo esta basada en el alcance establecido en la propuesta. Sin embargo, no se debe considerar que el dado en la propuesta es el definitivo, por varias razones:

- Durante la elaboración de propuesta económica, se cuenta con menos tiempo, información y acceso al cliente, como para definir con la máxima precisión el alcance del trabajo
- Muy probablemente, el cliente deja algunas cosas fuera del alcance, debido a varias posibles causas:
	- Olvido o desconocimiento
	- > No lo identificó oportunamente
	- Considera que es difícil evaluarlo en una oferta
	- $\triangleright$  Espera obtenerlo gratis y que no lo percibamos

Las diferencias de percepción de lo que significa cada concepto del alcance, puede ser catastrófica, en el mejor de los casos, significará retrabajos o quejas del cliente por mala calidad; en el peor de los casos, significará hacer el proyecto dos veces, por lo tanto para que el alcance sea bien definido se debe:

- Alinear el entendimiento del alcance entre los miembros del equipo de trabajo
- Alinear el entendimiento del alcance entre el contratista y el cliente
- Proporcionar lineamientos por escrito que se usen para identificar y administrar los cambios del proyecto
- Proporcionar un método concreto de comunicación

Para el control de costos es importante contar con un alcance del proyecto claro, ya que de aquí se determinan:

- Presupuesto
- Estrategias de control
- Coordinación interdisciplinaria
- Suposiciones y aclaraciones
- Cambios de alcance
- Desviaciones
- Etc.

# **2.1.3 Plan de Ejecución del Proyecto**

Cada una de las disciplinas involucradas en el proyecto (Ingeniería, Proceso, Procuración, Construcción, Control de Proyectos, Sistemas de Información y Gestión Ambiental), debe desarrollar su plan de ejecución, con el fin de que el gerente de proyecto sea quien integre los planes de ejecución para conformar uno solo, y es aquí donde se plasma la estrategia de ejecución del proyecto.

El líder de Costos y su equipo debe tener perfectamente claro este documento, ya que es aquí donde se definió conjuntamente con el equipo completo de control de proyectos la estrategia a seguir para controlar:

- Costos reales
- Costos compromiso
- Administración de cambios
- Pronósticos
- Reportes de costos reales
- Desempeño
- Reportes mensuales del estado del proyecto
- Tramites de elaboración y aprobación de estimaciones
- Periodos de facturación al cliente

### **2.1.4 Presupuesto**

El presupuesto de venta es establecido de acuerdo a las bases del proyecto original, es decir el valor del contrato original tal y como se vendió al cliente, por lo tanto este nunca cambiara, y deberá ser claro y dominado por el ingeniero de costos del proyecto, ya que este es el parámetro de medición con el cual se llevará el control de los costos dentro del proyecto.

Dentro de un proyecto también se tiene el presupuesto de control, el cual se define con la suma del presupuesto de venta + las ordenes de cambio aprobadas por el cliente, y cuando esto se presente este será el presupuesto de medición del proyecto.

# **2.1.5 Programa**

El Programa Maestro es el plan integral de ejecución del proyecto, cuyas actividades se incorporan, con sus requisitos y restricciones, en un sistema de cómputo (Primavera Project Planner, Microsoft Project) para registrar el avance de los trabajos y monitorear el estado global del proyecto.

Su meta principal es la detección de desviaciones en el plan establecido, el cual es definido como "objetivo" y representa el compromiso interno y/o contractual del proyecto.

La evaluación del plan en el sistema de cómputo permite la oportuna toma de decisiones operativas para mitigar impactos en tiempo y costo, mediante análisis típicos como:

- Rutas críticas y subcríticas
- Áreas de riesgo y oportunidad
- Escenarios de ejecución alternos.
- Escenarios de evaluación de eventos no previstos (análisis de riesgos).
- Optimización de recursos.

# **2.1.6 Plan de administración de riesgos**

Sin duda en todos los proyectos sin importar tamaño o configuración se muestra implícito algún tipo de riesgo, por ello la necesidad de la administración del riesgo, ya que en los últimos años según la referencia 2 se han presentado proyectos que:

- Terminan costando mucho mas de lo presupuestado
- Su puesta en marcha se da después de lo programado
- No se cumplen los objetivos esperados

Lamentablemente nunca nos podremos quitar de encima los riesgos, es por ello que la administración de riesgos es un proceso sistemático para planificar, identificar, analizar, responder y controlar, todo esto con el fin de minimizar la probabilidad de ocurrencia de los mismos.

El Gerente de Proyecto es responsable de implementar el BRMF(Estructura para la Administración de Riesgos de Negocio) en el proyecto, teniendo como base el realizado en la fase de propuesta, identificando los riesgos / oportunidades, estableciendo estrategias de mitigación y sus planes de acción correspondientes. En el primer BRMF del proyecto deberán identificar las coincidencias y las diferencias con el BRMF elaborado para la oferta presentada al cliente. Esto permitirá al equipo del proyecto entender mejor el manejo del contrato que deberá seguirse durante la ejecución del proyecto. Los planes de acción definirán responsables, fechas de cumplimiento y parámetros de medición que permitan evaluar sus resultados. El responsable de cada plan de acción deberá reportar mensualmente a la Gerencia de Proyecto su avance y medición y trimestralmente entregarlo al representante de riesgos del proyecto.

### **2.2 Definición de Documentos e Información Base**

### **2.2.1 WBS (Áreas y Unidades Geográficas)**

El WBS por sus siglas en Ingles (**W**ork **B**rakedown **S**tructure) o también EDT (Estructura de Desglose del Trabajo), representa la manera en como el trabajo del proyecto será definido, planeado, administrado y controlado por medio de áreas y unidades Geográficas y una subdivisión lógica del alcance de los trabajos del proyecto en elementos o segmentos manejables (Figura 2.2). El WBS es un marco que progresiva y lógicamente subdivide el total del trabajo de una manera jerárquica; es una subdivisión lógica de las tareas que organiza, define y despliega gráficamente los entregables así como los trabajos que genera. Debe establecerse muy temprano y por etapa en el proyecto ya que sus principales propósitos son:

- Establecer un sistema organizado y administrable para el registro de la información que se genera en el proyecto,
- Obtener información consistente entre todos los involucrados en el proyecto (que todos estemos hablando de lo mismo),
- Evitar duplicidad de esfuerzos y retrabajos y con esto evitar sobrecostos,
- Una integración de la información de mejor confiabilidad así como de manera oportuna,
- Obtener información histórica confiable.

Para el caso de proyectos IPC es importante destacar que en su configuración se consideran tres áreas en común, área de proceso, área de auxiliares, Área de Infraestructura como se muestra en el ejemplo 1 y con esto se limita el número de áreas en el WBS para tener un nivel adecuado de control en los trabajos, ya que el tener demasiadas áreas complicaría el control de los trabajos y costos.

# **Ejemplo 1:**

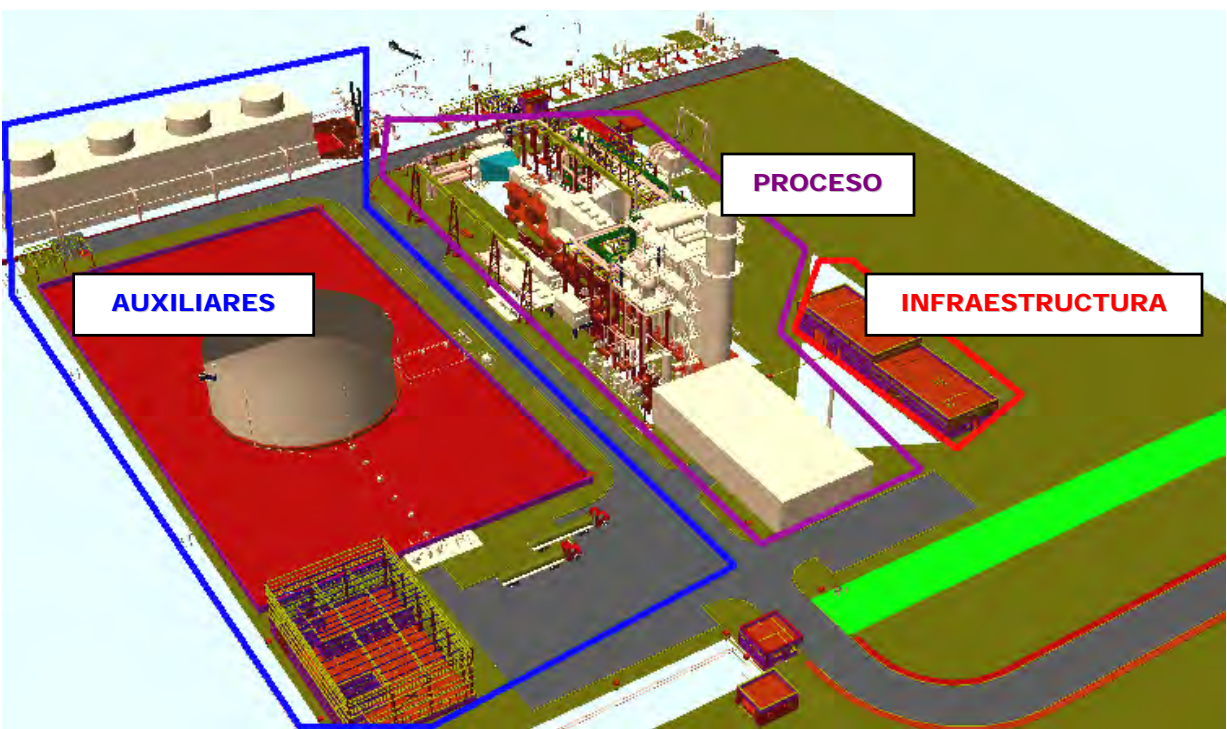

Áreas en Proyectos IPC

¿Qué entendemos por Proceso?

 El conjunto de etapas mediante las cuales se obtendrá el producto del proyecto.

¿Qué entendemos por Auxiliares?

 El conjunto de etapas mediante las cuales se da soporte a la operación del proceso. Estos pueden ser sistemas o servicios.

¿Qué entendemos por Infraestructura?

 Es el conjunto de trabajos, edificaciones y sistemas necesarios para el buen funcionamiento del total de la planta o instalaciones.

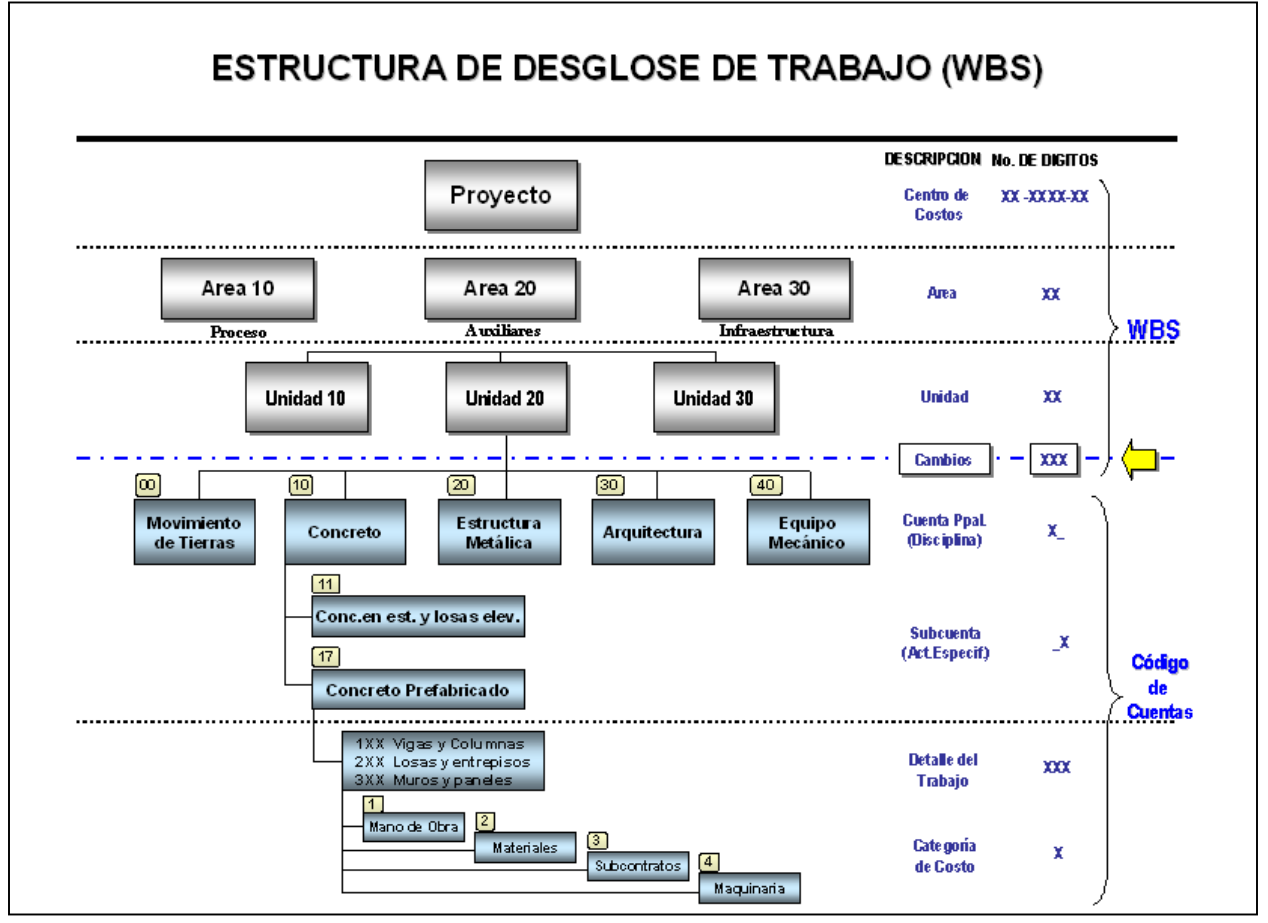

Figura 2.2 Estructura de Desglose de Trabajo

La estructura final de la codificación del WBS debe tener una longitud de 21 dígitos, que se establecen como sigue:

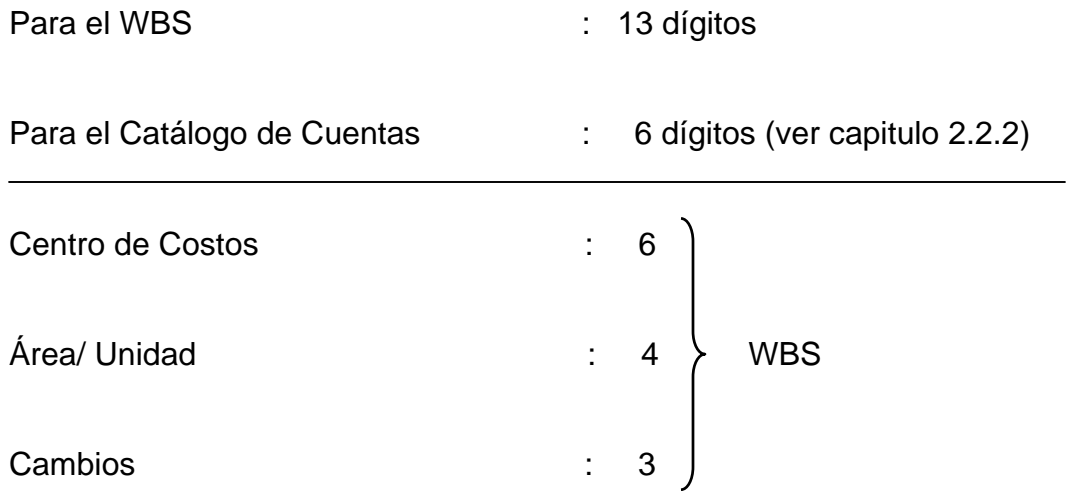

# **Para el centro de costos:**

Número de proyecto (4 dígitos) - Etapa (2 dígitos)

# **Ejemplo:**

Para este ejemplo consideramos el proyecto fue designado como el número 1, y la etapa número 2 que para este ejemplo es la etapa de ingeniería.

 **0001/ 02** 

# **Para el Área/Unidad:**

Se consideran 2 dígitos para ambos casos. XX / XX

# **Para los Cambios:**

Se consideran 3 dígitos: XXX

Quedando por completo la estructura de 13 dígitos del WBS: 0001/02/10/11/000

En el siguiente tema se abordara a detalle la parte del catálogo de cuentas.

Es importante saber que todo trabajo no incluido en el WBS se encuentra fuera del alcance del proyecto, por lo tanto, el WBS puede considerarse como una herramienta auxiliar en la definición del alcance del proyecto. Cada nivel descendente representa una descripción detallada de los entregables del proyecto.

En síntesis, tenemos que el WBS es la cadena común que hace la liga en todas la áreas de un proyecto:

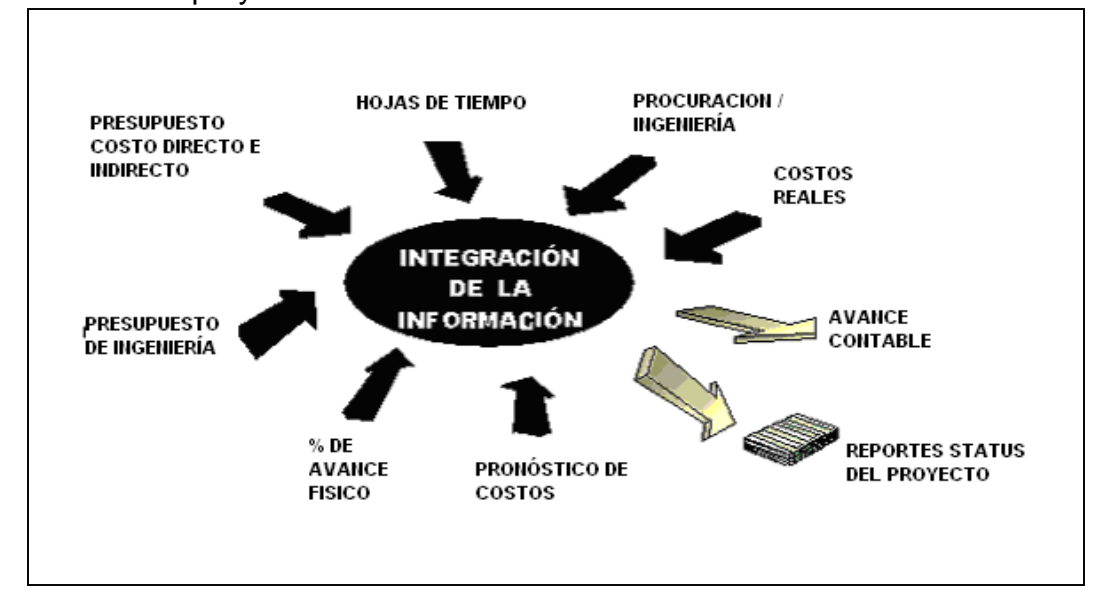

Figura 2.3 Integración de la Información para un proyecto IPC

# **2.2.2 Catálogo de cuentas del proyecto**

Cuando hablamos de catálogo de cuentas, nos referimos a una lista ordenada y codificada de las cuentas a emplear en el proyecto.

Un Catálogo de Cuentas completo incluye el alcance de cada código de cuenta (Anexo 1) y deberá estar metódicamente estructurado para facilitar la búsqueda, clasificación, recopilación, sumarización, definición y manejo de la información ya que debe estar ligado a un código de cuentas. La información es utilizada para soportar las prácticas de administración de costos tales como estimado de costos, contabilidad, reportes de costos, control de costos, planeación y programación, etc.

# **Principios Básicos del Código de Cuentas**

Con el Código de Cuentas se identificaron algunos principios básicos y de sentido común, tales como:

- El código de cuentas sirve para muchos usuarios y tiene varios usos.
- El contenido de información del proyecto es ilimitado, pero la estructura del código de cuentas es siempre limitada.
- Un código de cuentas es una herramienta de comunicación que requiere una estructura y un diccionario.
- La estandarización es siempre mejor a largo plazo.

## **Atributos del Código de Cuentas**

Dichos principios consideran cuatro atributos al Código de Cuentas que son:

- Uso
- Contenido
- Estructura y organización
- Estandarización

Al evaluar, crear o modificar un Código de Cuentas, deben considerarse estos atributos de acuerdo a las necesidades del proyecto.

En el Catálogo de Cuentas Estándar del proyecto, se deben reflejar los requerimientos de codificación para las tres etapas o fases básicas: Ingeniería, Procuración, Construcción, y consta de 4 partes:

# **Parte I. Costo Directo (Construcción)**

- XX Movimiento de Tierras y Civil
- XX Concretos
- XX Estructura Metálica
- XX Arquitectura
- XX Equipo de Proceso

XX Tuberías XX Eléctrico XX Instrumentación XX Recubrimientos y Aislamientos XX Otros Costos Directos

En la Parte I se incluyen todos los costos incurridos para la construcción de las "Instalaciones Permanentes" del proyecto.

# **Parte II. Costo Indirecto del Sitio (Mano de Obra, Materiales y Subcontratos)**

XX Oficinas e Instalaciones Temporales

- XX Servicios a la construcción y gastos de oficina
- XX Salarios al personal técnico administrativo en sitio
- XX Gastos
- XX Cargos y Prestaciones para el personal de campo
- XX Renta de Vehículos, Combustibles y Mantenimiento (incluye equipo menor)
- XX Seguros, Fianzas, Permisos y Licencias

En la Parte II, se incluyen aquellos costos necesarios para apoyar la Construcción de las "Instalaciones Permanentes" del proyecto.

### **Parte III. Oficina Matriz (Ingeniería y Soporte)**

XX Salarios Del Personal XX Gastos XX Cargos y Prestaciones al Personal en Nómina

En la Parte III, se incluyen todos los costos necesarios para Ingeniería, Procuración, Gerencia de Proyecto, Soporte de Proyecto y todos los demás costos que se incurran en Oficina Matriz.

### **Parte IV. Otros Costos**

XX Otros Costos

El Líder de Control de Costos distribuirá entre los integrantes del equipo de trabajo del Proyecto, el documento final del Catálogo de Cuentas autorizado, para organizar la información conforme a este.

En caso de que exista alguna revisión al WBS y Catálogo de Cuentas del Proyecto y éste es aprobado por el Gerente de Proyecto, se dará a conocer de forma inmediata al equipo del proyecto, señalando los cambios efectuados, en el entendido de que no debemos modificar la estructura del proyecto, esto es con el fin de no perder la integración de la información.

El Líder de Control de Costos, mantendrá actualizado el Catálogo de Cuentas del Proyecto cuando sea necesario, procediendo a la publicación y distribución de la nueva revisión emitida ya con las cuentas definidas para el proyecto. Estas se deberán llevar a cada área/unidad y etapa del WBS que aplique.

### **2.2.3Línea Base**

El ingeniero de costos es el responsable de generar la línea base de costos, la cual sirve como base para medir, supervisar y controlar el rendimiento general de los costos en el proyecto, es por ello que se debe contar con una línea base bien estructurada ya que con base en esta se analizará el desempeño de los costos reales y desvíos que se lleguen a presentar en el proyecto.

La línea base se genera con la suma de los costos presupuestados y distribuyéndolos en el tiempo, tomando como base la función de distribución de recursos aplicada por el ingeniero encargado de la planeación y programación del proyecto. Se representa normalmente por una línea S tal como se muestra en la figura 2.4

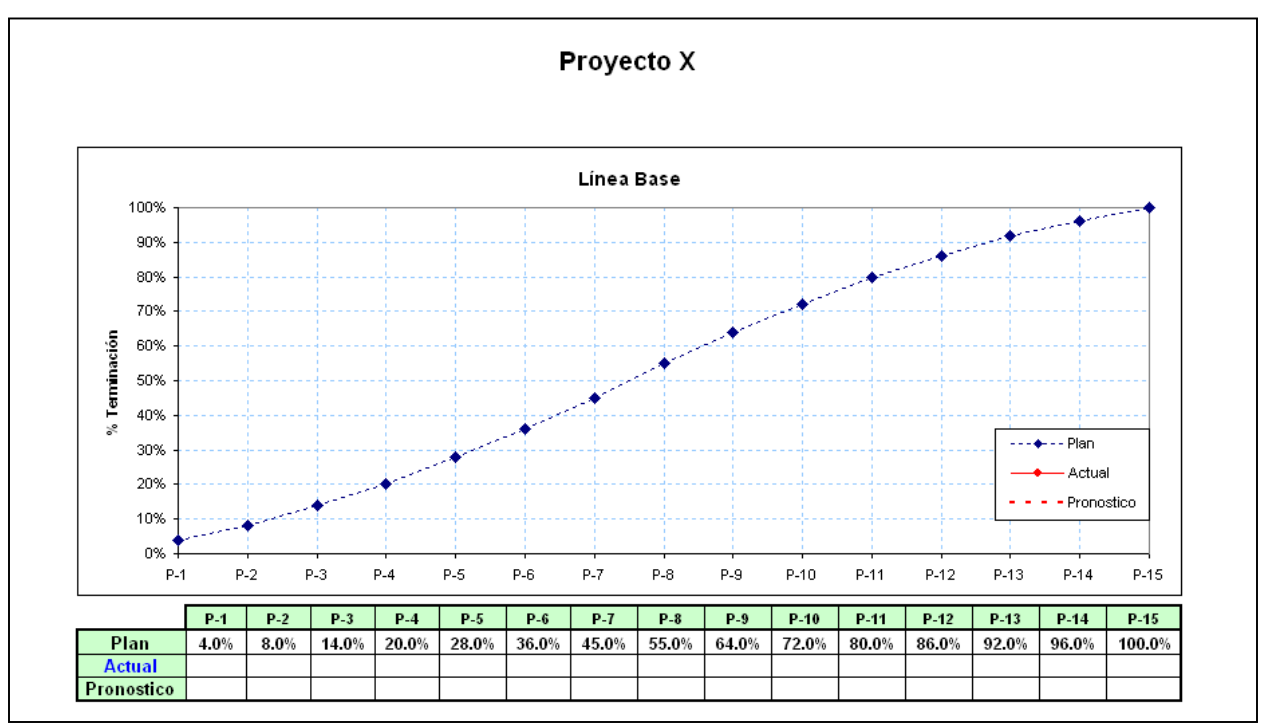

Figura 2.4 Línea Base del Proyecto X

Dentro de un proyecto podemos encontrar varias líneas base, y estas pueden ser por:

- Etapa:
	- $\triangleright$  Ingeniería
	- $\triangleright$  Procuración
	- $\triangleright$  Construcción
- Disciplina
	- Movimiento de Tierras y Obra Civil
	- **►** Concreto
	- > Acero Estructural
	- $\triangleright$  Arquitectura
	- Equipo Mecánico
	- $\triangleright$  Tuberías
	- Eléctrico
	- $\triangleright$  Sistemas de Control
	- $\triangleright$  Pintura, Aislamiento y Andamiajes

Cabe destacar que aún cuando el proyecto cuente con varias líneas base se debe tener una línea base integrada.

Se recomienda que la línea base sea monitoreada cada periodo semanal, ya que pueden existir variaciones con los costos reales y esto debido a tendencias o cambios de alcance en el proyecto, por tal motivo en cuanto se presente un movimiento al presupuesto se deberá actualizar la línea base con el nuevo presupuesto autorizado (ver capitulo 3.2).

### **III Proceso para el Control de Costos en un Proyecto IPC**

### **3.1 Introducción**

En este capítulo se presenta paso a paso las actividades del proceso de control de costos propuesto en este trabajo, el cual tiene como fin llevar a un control de costos eficiente en un proyecto IPC, por medio del monitoreo y análisis de resultados, y de esta manera detectar sobrecostos de manera temprana y con esto dar herramientas a los gerentes de proyecto y directivos en la toma de decisiones correctivas, con el fin que al cierre de la ejecución del proyecto se tenga un resultado económico favorable, ya que como es claro, todo es un negocio, y los negocios no deben perder.

### **3.2 Presupuesto**

El ingeniero de costos será quien reciba el presupuesto por parte del departamento encargado de su elaboración, este ya deberá estar codificado de acuerdo al catálogo de cuentas del proyecto y será el área de control de proyectos quien asigne a cada uno de los conceptos su respectivo WBS (etapa, área y unidad). Se deberán revisar los subtotales de costo y conciliar cualquier diferencia que se presente, para posteriormente llevarlos al sistema de control de costos

Es muy importante que este proceso se lleve a cabo con el mayor cuidado, ya que contra esta información se medirán los costos reales y el pronóstico del proyecto.

# **3.3 Costos Compromiso**

El monto comprometido esta definido como una obligación legal de pagar bienes y/o servicios por parte del contratista.

Los costos comprometidos que se encuentran en un proyecto IPC son:

- Ordenes de Compra de Materiales Consumibles
- Ordenes de Compra de Materiales Permanentes
- Ordenes de Compra de Equipos
- Subcontratos
- Ordenes de Compra por Servicios
- Servicios Prestados en Salarios a la Fecha de Corte
- Facturación Escondida en Escritorios

# **Proceso**

# **Compromisos Básicos**

Un compromiso se hace cuando el Contratista y un vendedor / subcontratista tienen un acuerdo por escrito para cumplir con los términos comerciales y respetar un precio.

Existen 2 tipos básicos de compromiso:

# **Órdenes de Compra**

- Equipo Mecánico: Son las órdenes de compra a pagar por equipos específicos, tales como tanques, recipientes, bombas, etc. Estas pueden representar un costo significativo, y el valor total de la orden está comprometido en el tiempo de adjudicarse.
- Material Permanente: Son las órdenes de compra a pagar por materiales permanentes, tales como concreto, tubería, estructura de acero, tubería conduit, cable, etc.

### **Subcontratos**

- Precio Alzado: Es un contrato con el Subcontratista para desarrollar un trabajo específico a un único precio.
- Precio Unitario: Es un contrato con el Subcontratista para desarrollar ciertas tareas de acuerdo a unas tarifas o precios unitarios, dependiendo de la cantidad del producto ó actividad instalada, (por ejemplo el Precio Unitario del montaje de estructura es de \$ 45 [usd/ton], entonces, el costo por la instalación de 100 [ton] por el Subcontratista será de \$ 4,500 usd).

A continuación se indican las actividades principales a realizar dentro de este proceso para establecer los "Costos Compromiso" a través de una Orden de Compra y Subcontrato:

1. **Alineación del Proyecto.-** La finalidad es perfilar los roles y responsabilidades de cada uno de los miembros del equipo del proyecto.

2. **Evaluación y Pronóstico Total.-** Determinar el estimado de costos para compararlo con el presupuesto y determinar el pronóstico total.

3. **Valor Compromiso.-** Es un importe de obligación legal; al inicio, este importe está identificado y puede ser revisado su impacto en el pronóstico del proyecto.

4. **Valor Actualizado de los Compromisos.-** Es debido a una adición o cancelación de alcance; en la medida que sean identificados, se debe revisar su impacto en el pronóstico del proyecto.

5. **Revisar / Actualizar Compromisos vs. Actuales.-** Revisar el valor total comprometido más los cambios aprobados y pendientes contra los pagos actuales a valorar y revisar si están en línea con el flujo de efectivo del proyecto y las curvas de avance.

6. **Revisar / Actualizar Pronóstico.-** Obtener la información de los costos compromisos de todas las Órdenes de Compra y Subcontratos y revisar el impacto en el pronóstico del proyecto.

Actividades menores que necesitan ser consideradas dentro del análisis:

Revisar en todas las RFQ (Requisiciones para cotización), el alcance del trabajo, el estimado y WBS.

Asegurar que el compromiso final incluya la correcta estructura de codificación del WBS antes de incorporarlo al sistema de control de costos.

Revisar todas las facturas contra el alcance del trabajo, del costo compromiso, evaluar que el cálculo es correcto y que estén firmadas o autorizadas antes de hacer el pago.

# **Establecer el Valor Compromiso**

Control de Proyectos tiene una función muy importante en el análisis de los costos comprometidos y tiene la responsabilidad de comparar e informar cualquier desviación que encuentre con respecto al presupuesto de venta .

# **Órdenes de Compra**

Tenemos 2 métodos básicos para establecer el Valor Compromiso de las Órdenes de Compra:

- Con el valor total comprometido de la orden de compra.
- Conforme se liberen las órdenes de compra por la fabricación o conforme se compra se van estableciendo los valores compromiso.

Para determinar cual método utilizar, depende del material a comprar, si se establece por Cuenta Principal del Catálogo de Cuentas tenemos lo siguiente:

**Concreto.-** El valor comprometido de la compra de cimbra, acero de refuerzo y concreto, será cuando el importe de la orden de compra esté liberada. Las cantidades a terminar necesitan ser constantemente revisadas para determinar el correcto pronóstico de esos materiales.

**Estructura Metálica.-** Este tipo de órdenes de compra son generalmente liberadas cuando están los planos para fabricación y el costo se compromete en el momento de la adjudicación. El contratista generalmente subcontrata estos trabajos. Es necesario realizar constantemente un análisis de las cantidades liberadas contra las cantidades faltantes a terminar para eliminar las sorpresas en el pronóstico.

**Arquitectura.-** Estas órdenes de compra pueden cubrir varios tipos de materiales y el total del importe de la orden de compra está generalmente comprometido.

**Equipo Mecánico.-** El valor de la orden de compra está comprometido en el momento de adjudicarla. Estas órdenes pueden ser revisadas por Ingeniería y Construcción para que conozcan sus impactos en el pronóstico del proyecto.

**Tuberías**.- Estas órdenes de compra se liberan cuando la tubería está diseñada y lista para su fabricación, estableciendo el compromiso de costos. Los precios unitarios serán entregados y revisados por Control de Proyectos antes de adjudicarla. Es necesario realizar constantemente un análisis de las cantidades liberadas contra las cantidades faltantes a terminar para eliminar las sorpresas en el pronóstico.

**Eléctrico**.- El valor total de la orden de compra para el equipo eléctrico está comprometido en el momento de la adjudicación. Estas órdenes necesitan ser revisadas por Ingeniería para que conozcan sus impactos en el pronóstico del proyecto.

Los materiales a granel tales como conduit, charolas, cable, etcétera, sus valores son comprometidos cuando se libera la orden de compra. Es necesario realizar constantemente un análisis de las cantidades liberadas contra las cantidades faltantes a terminar para eliminar las sorpresas en el pronóstico.

**Instrumentación**.- El valor total de las órdenes de compra de los instrumentos y los DCS (sistema de control distribuido) están comprometidos cuando están liberados. Esta órdenes deben ser revisadas por Ingeniería para que conozcan sus impactos en el pronóstico del proyecto.

Los materiales a granel están comprometidos cuando está liberada la orden de compra. Es necesario realizar constantemente un análisis de las cantidades liberadas contra las cantidades faltantes a terminar para eliminar las sorpresas en el pronóstico.

**Pintura / Aislamiento.-** El valor comprometido de la Pintura se establece cuando es comprada. El Aislamiento generalmente está subcontratado al igual que la pintura.

### **Subcontratos**

Generalmente encontramos 2 tipos de subcontratos:

 **Contratos a Precio Alzado.-** Es el importe compromiso acordado en la carta de intención. Este importe puede estar compuesto en forma global o total y está firmado en contrato. También puede estar compuesto en forma detallada en caso de ser requerido en el contrato.

 **Contratos a Precio Unitario.-** El importe compromiso se establece con los volúmenes de obra mínimos para un precio unitario acordado en el contrato. Se requiere revisar constantemente las cantidades y precios a terminar fuera de lo acordado en el contrato y proporcionar un estimado a terminación, el cual servirá para verificar el pronóstico.

### Los **beneficios** clave son:

 Informar a la Dirección y Gerentes de Proyecto los impactos en el proyecto al identificar los costos compromiso y verificar el pronóstico desde el inicio del proyecto, así mismo permitiendo tomar acciones adecuadas oportunamente y evitar las sorpresas.

### **Criterios:**

El Líder de Control de Costos elaborará un reporte de costos comprometidos con el objeto de que:

- a) Sea revisado primeramente por el equipo del proyecto en forma detallada
- b) Sea revisado posteriormente por el Gerente de Proyecto
- c) Sea utilizado para verificar y definir un pronóstico de costos del proyecto mas certero.

El Líder de Control de Proyectos y el Gerente de Proyecto conservarán el registro actualizado de este reporte.

# **3.4 Administración de Cambios**

Esta práctica establece los lineamientos para desarrollar un eficiente proceso de administración de cambios del proyecto, incluyendo la pronta identificación de Desviaciones Potenciales y su proceso de aprobación:

- Desviaciones aprobadas por el Contratista
- Ordenes de Cambio aprobadas por el Cliente

Con esto también se llegará a un buen análisis del pronóstico.

# **Documentos Base del Proyecto**

Son el conjunto de elementos del proyecto, que definen el punto de referencia a partir del cual se reconocen y miden los cambios, en un proyecto tenemos:

- Contrato
- Alcance del Trabajo
- Plan de Ejecución del Proyecto
- Estimado de Costos
- Programa
- Plan de Administración de Riesgos

# **Aviso de Desviación Potencial**

Este documento identifica y cuantifica un cambio potencial en el proyecto. El Aviso de Desviación Potencial puede ser positivo o negativo. Notifica una posible desviación con respecto a los documentos base, ya sea que se esté dando o que pudiera suceder.

Es una notificación que se hace al grupo administrador del proyecto (Gerente de Proyecto y Control de Proyectos).

Este aviso incluye un estimado de costo del Rango de Orden de Magnitud (ROM) y otros impactos en el proyecto. También se incluirá el costo y horas hombre por la "elaboración del estimado de costos de la orden de cambio", de no proceder la orden de cambio entonces se negociará el monto de la elaboración del estimado.

Un Aviso de Desviación Potencial puede convertirse en:

- Orden de Cambio
- Tendencia
- Reclasificación

# **Orden de Cambio**

Es el documento formal que identifica y cuantifica un cambio fuera de los documentos base del contratista, puede ser positivo o negativo. El cambio puede ser originado por el cliente, resultado de un cambio de diseño, cambio de capacidad, etc.

Es un documento legal que se adhiere a los términos contractuales del proyecto y requiere la aprobación por escrito del Gerente de Proyecto del contratista y del cliente, antes de que los trabajos puedan ser iniciados. La Orden de Cambio incluye un estimado de los impactos en el proyecto (costo, programa, etc.) si fuera el caso.

# **Desviación o Tendencia**

Este documento identifica y cuantifica un cambio dentro de los documentos base del contratista. Puede ser positiva o negativa. La desviación puede ser considerada potencial o por ocurrir.

La desviación incluye una descripción detallada y un estimado de los impactos en el proyecto. Requiere la aprobación por escrito del Gerente de Proyecto con la diferencia de la orden de cambio, la Desviación no afecta al presupuesto autorizado, pero si al pronóstico.

### **Reclasificación del Presupuesto**

Este documento re-distribuye el presupuesto (costo original planeado) sin cambiar el presupuesto autorizado, con el objeto de que el presupuesto refleje la estrategia de ejecución de los trabajos. La reclasificación es aprobada por el Gerente de Proyecto.

### **Registro de Cambios**

Son reportes detallados de todos los Avisos de Desviaciones Potenciales, Ordenes de Cambio, Desviaciones y Reclasificaciones actualizados que se tienen en el proyecto, incluyendo la descripción del cambio, su origen, su estado de aprobación y su impacto tanto en costo como en programa.

### **Presupuesto Original**

Es el presupuesto establecido de acuerdo a las Bases del Proyecto Original.

**Presupuesto Autorizado** (As Sold + ordenes de cambio autorizadas)

Es el presupuesto obtenido de la suma del Presupuesto Original (As Sold) más todos las Ordenes de Cambio Autorizadas por el cliente a la fecha de corte.

**Pronóstico Total** (As Sold + ordenes de cambio autorizadas + Reclasificaciones + Desviaciones)

Es el presupuesto total que se espera tener al termino del proyecto, que incluye todas las ordenes de cambio autorizadas y las que se encuentren en trámite, así como los originados por variaciones en precios y por desempeño (desviaciones), como se ilustra en la tabla 3.1.
| <b>Descripción</b>                     | <b>Presupuesto</b><br>Original | <b>Presupuesto</b><br>Autorizado | <b>Pronóstico</b><br><b>Total</b> |
|----------------------------------------|--------------------------------|----------------------------------|-----------------------------------|
| Estimado Original                      |                                |                                  |                                   |
| Cambios de Alcance Aprobados           |                                | $\checkmark$                     |                                   |
| (cambios de presupuesto)               |                                |                                  |                                   |
| Desviaciones aprobadas                 |                                |                                  |                                   |
| (desviaciones de presupuesto)          |                                |                                  |                                   |
| Cambios de Alcance en trámite.         |                                |                                  |                                   |
| Desviaciones<br>variaciones<br>v<br>en |                                |                                  |                                   |
| precio / desempeño                     |                                |                                  |                                   |

Tabla 3.1. Integración del Presupuesto

Como contratista siempre se debe distinguir que es lo que se tiene dentro del alcance de trabajo y que se encuentra fuera de el, debido a que en muchas ocasiones encontramos que el alcance total del proyecto, no es de un solo contratista, por lo cual todos los trabajos que se encuentren fuera del alcance propio serán Ordenes de Cambio.

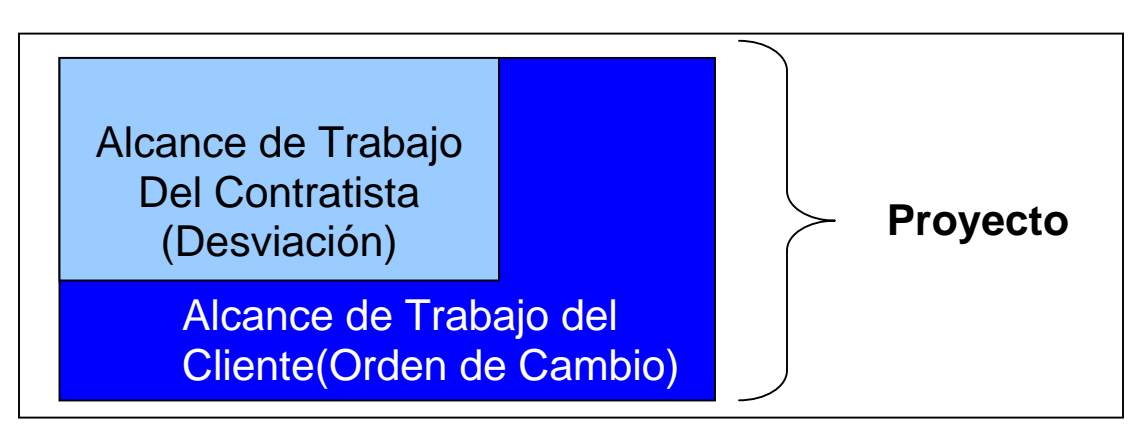

Figura 3.1 Alcances del Proyecto

#### **Responsabilidades dentro del proceso de Administración de Cambios.**

#### **Gerente de Proyecto**

- Implementar al inicio del proyecto el procedimiento para la administración de los cambios, y establecer una reunión para su difusión y conocimiento del personal clave del proyecto a fin de asegurar que se conozcan los documentos base.
- Establecer con el cliente una junta de alineación para acordar la implementación del procedimiento para la administración de cambios.
- Decidir si el aviso de desviación potencial se trata de desviación u orden de cambio.
- Revisar y aprobar los avisos de desviación potencial, desviaciones, reclasificaciones, y ordenes de cambio.

#### **Ingeniero de Proyecto y Supervisores de Ingeniería**

- Identificar desviaciones potenciales, cuantificar los cambios, y notificar a la Gerencia del Proyecto y Control de Proyectos dentro del tiempo establecido.
- Ejecutar el cambio o desviación una vez autorizada.

#### **Líder de Procuración & Subcontratos**

- Identificar desviaciones potenciales y notificar a la Gerencia del Proyecto y Control de Proyectos.
- En el caso de las Instrucciones de campo, emitir el aviso de desviación potencial.

#### **Gerente de Sitio y Jefes de Disciplina de Construcción**

 Identificar desviaciones potenciales y notificar a la Gerencia del Proyecto y Control de Proyectos de desviaciones en la etapa de construcción dentro del tiempo establecido.

#### **Líder de Control de Proyectos**

- Define el procedimiento de Administración de Cambios .
- Establecer los impactos en tiempo y costo de los avisos de desviaciones potenciales, desviaciones, ordenes de cambio o reclasificaciones de presupuesto.
- Identificar, junto con el Gerente de Proyecto, si el aviso de desviación potencial se trata de desviación, orden de cambio o reclasificación de presupuesto.
- Mantener el registro de avisos de desviaciones potenciales, desviaciones, ordenes de cambio, o reclasificaciones de presupuesto.
- Dar un seguimiento puntual a los cambios, desde que se originan hasta su autorización con el cliente y Gerente de Proyecto.

#### **Equipo del Proyecto**

- Todo el personal del contratista es responsable de identificar y notificar desviaciones potenciales, de forma oportuna, de su parte del alcance del proyecto.
- El Equipo del Proyecto es responsable de cultivar un ambiente positivo en el proyecto para que todos los miembros se esfuercen en la identificación y documentación de los cambios de alcance.

#### **Visión General de la Administración de Cambios**

Los procesos de los avisos de desviación potencial, desviaciones, reclasificaciones, y ordenes de cambio proveen un mecanismo mediante el cual los cambios potenciales a los documentos base (o cualquier situación que pudiera tener un impacto en el costo, programa, o cualquier otra variable en el proyecto) sean identificados, cuantificados o valorizados, aprobados, e implementados de una forma temprana en los proyectos. La efectividad del proceso depende de la participación de todos los integrantes del equipo del proyecto y que estos identifiquen, documenten y tramiten oportunamente cualquier "desviación potencial" que se presente.

Criterio de numeración propuesto:

- "ADP" si se trata de un Aviso de Desviación Potencial: (ADP-001 al DP-999)
- "OCA" si se trata de un Orden de Cambio: (OCA-001 al OC-499)
- "TEN" si se trata de una Tendencia: (TEN-501 al TN-899)
- "REC" si se trata de una Reclasificación de Presupuesto (REC-901 al BS-999)

En caso que en la documentación contractual no se establezca, los tiempos de presentación, revisión, aprobación y pago de las Ordenes de Cambio se definirán de común acuerdo con el cliente al inicio del proyecto.

#### **Proceso de Administración de Cambios**

#### **Origen del Cambio:**

El origen de los cambios en un proyecto se debe a:

- Mejora en el proceso de producción
- Reducción en el uso de insumos y energéticos
- Reducción de costos por sustitución de materiales, equipos, etc.
- Reducción del tiempo de ejecución
- Errores de IPC y omisiones
- Faltantes en el alcance
- Cumplimiento con regulaciones locales o regionales
- Facilitar la puesta en servicio

El proceso para la Administración de Cambios del proyecto se muestra en el diagrama de flujo (ver Anexo 2), que a continuación se explica:

#### **AVISO DE DESVIACIÓN POTENCIAL**

#### **Originador**

Identifica un cambio con respecto a los documentos base del proyecto y debe dar aviso inmediatamente por escrito al supervisor o responsable al momento de detectarlo.

El originador llenará la Sección I y II del formato de Aviso de Desviación Potencial (Anexo 3), en el que describe el cambio. Aquí se podría anexar un croquis u otra información de apoyo en relación con lo que significa el cambio así como el por qué se le considera como tal. Finalmente describe el impacto que se tendría por este cambio en el proyecto (costo y tiempo), lo cual será verificado por el Líder de Control de Proyectos.

Y remite el formato al Supervisor de la disciplina correspondiente para su revisión.

#### **Supervisor**

Determina si se trata efectivamente de un cambio con respecto a los documentos base.

En caso contrario, regresa el formato al originador con una explicación del por qué no se considera como un cambio válido.

Si se trata de un cambio válido, lo envían a las disciplinas y departamentos afectados así como al Líder de Control de Proyectos

#### **Líder de Control de Proyectos**

Asigna al Aviso de Desviación Potencial un número consecutivo de tres dígitos (ADP-XXX) y registra el cambio.

También trabaja con el equipo del proyecto para estimar el impacto en horas hombre, costo y programa e Incorpora esta información en la Sección III del formato de Aviso de Desviación Potencial y analizará e incluirá las horas hombre y costo que implicó la elaboración del estimado de costos cuando se trate de una orden de cambio.

Lo analiza con el originador, y el supervisor de la disciplina para determinar si es una Orden de Cambio, una Tendencia o una Reclasificación de Presupuesto, marcándolo en el cuadro correspondiente que se encuentra en la Sección II del formato (Anexo 3).

Se revisa dicho formato con el Gerente de Proyecto para su procedencia y si aplica la notificación al cliente.

#### **Gerente de Proyecto**

El Gerente de Proyecto revisa el formato de Aviso de Desviación Potencial y confirma si es un cambio válido respecto a los documentos base del proyecto.

Es importante tener presente, que NO deberá realizarse ningún trabajo previo, tanto para la Orden de Cambio como para las Tendencias, sin la autorización escrita del Gerente de Proyecto.

Si no encuentra válido el cambio, marca el cuadro correspondiente a "Cancelado" en el formato de Aviso de Desviación Potencial, lo firma y lo regresa a Control de Proyectos.

#### **Representante del Cliente**

Si el Gerente de Proyecto aprueba el Aviso de Desviación Potencial como "Orden de Cambio", se envía al Cliente para su revisión y si se considera válido lo marca como tal en el cuadro correspondiente y firma de autorizado el formato.

Si el cliente no lo reconoce como un cambio de alcance respecto a los documentos base, marca el cuadro de "Cancelado" en la sección de aprobación del Aviso de Desviación Potencial (Anexo 3) y lo regresa al Gerente de Proyecto y en caso de ser necesario realizar este cambio, y se deberá considerar como "Tendencia".

#### **ORDEN DE CAMBIO**

#### **Gerente de Proyecto**

Si el Aviso de Desviación Potencial ha sido notificado por el cliente como "Cancelado", el Gerente de Proyecto informa al equipo del proyecto y se actualiza el Registro de Ordenes de Cambio.

Si el Aviso de Desviación Potencial es regresado como una "Orden de Cambio" aprobada, el Gerente de Proyecto lo informa al equipo del proyecto y distribuye el formato de Bases del Estimado (Anexo 7) a todas las disciplinas que resultaron afectadas para que determinen el estimado de costos y se actualiza el registro de Ordenes de Cambio.

#### **Disciplinas y Departamentos afectados**

Los responsables indicarán los datos correspondientes a la disciplina y el nombre de quien elaboró el estimado, los cuales se solicitan en el encabezado de las Bases del Estimado (Anexo 7.)

En la Sección I *"Descripción del Impacto del Cambio"* se indicará la siguiente información:

- Descripción del alcance de los trabajos
- Impacto del cambio específicamente a su disciplina.
- Impacto del cambio en el programa

En la Sección II *"Impacto en el Presupuesto de Ingeniería, Procuración y Construcción"* se incorpora el Estimado de Costos Detallado de los departamentos afectados:

- Ingeniería: costo, hh y gastos.
- Procuración: costo de materiales y equipo.
- Construcción: costos de mano de obra, materiales, maquinaria y subcontratos.
- Todos: evaluar el impacto en el programa y si genera costos adicionales.

#### **Líder de Control del Proyectos**

Recopila el formato de las Bases del Estimado de las disciplinas afectadas y se reúne con ellos para preparar el Estimado Detallado de Costos para el cambio.

Consolida la información de costo y tiempo en el formato de "Orden de Cambio" (Anexo 4) y lo presenta al Gerente de Proyecto para su revisión y aprobación.

Es responsable de asignar a la Orden de Cambio un número consecutivo de 3 dígitos (OCA-001 al OCA-499) y se actualiza el Registro de Ordenes de Cambio**.** 

#### **Gerente de Proyecto**

Revisa la Orden de Cambio para obtener la aprobación del cliente.

Si el cambio se aprueba por el Gerente de Proyecto como "Orden de Cambio", lo presenta al Cliente para su revisión y aprobación.

Si se requieren modificaciones a la **Base del Estimado**, el Gerente de Proyecto define las modificaciones y la entrega a Control de Proyectos para su reestimado.

#### **Representante del Cliente**

Si la Orden de Cambio es "Aprobada*"* por el Cliente, su representante la entrega al Gerente de Proyecto y entonces el Líder de Control de Proyectos notifica al equipo de proyecto y actualiza el Registro de Ordenes de Cambio con los costos y tiempo aprobados.

Si el Cliente desea cancelar la Orden de Cambio, indica "Cancelado" sobre el formato y lo transmite al Gerente de Proyecto.

#### **Líder de Control de Proyecto**

Si se requieren cambios a la Base del Estimado, Control de Proyectos incorpora estos cambios y recalcula el costo. Posteriormente firma la Orden de Cambio y la envía al Gerente de Proyecto nuevamente para su revisión y aprobación.

El Gerente de Proyecto la envía al Cliente para su autorización, procediendo como se indicó anteriormente en el punto "Representante del Cliente".

Una vez autorizada la Orden de Cambio se procederá a su notificación y ejecución, participando las áreas afectadas por este cambio de alcance. Por otro lado se actualiza el presupuesto autorizado y el pronóstico del proyecto.

#### **TENDENCIA**

#### **Gerente de Proyecto**

Si el Aviso de Desviación Potencial no se encuentra válido entonces, marca el cuadro de "Tendencia" lo aprueba e informa al equipo del proyecto distribuyéndoles el formato de Bases del Estimado (Anexo 7) a todas las disciplinas que resultaron afectadas para que determinen el estimado detallado en el formato "Tendencias" (Anexo 5) para conocer su impacto en costo, ya que va a afectar al proyecto.

#### **Líder de Control de Proyectos**

Una vez aprobado el cambio por el Gerente de Proyecto como **"Tendencia"**, Control del Proyectos es responsable de asignar un número consecutivo de 3 dígitos (TEN-501 al TEN-899) y se actualiza el **Registro de Tendencias** con los valores aprobados presupuestos y programa. También actualiza el Pronóstico del proyecto.

#### **RECLASIFICACIÓN DE PRESUPUESTO**

#### **Gerente de Proyecto**

Cuando revisa el Aviso de Desviación Potencial y determina que el alcance de este trabajo sea transferido a otra área, departamento u oficina (dentro del alcance del contratista) entonces será necesario "transferir o reclasificar el costo presupuestado", para que pueda existir una correspondencia de los costos reales incurridos, para ello se utilizará el formato **"Reclasificación de Presupuesto"** (Anexo 6).

Para este tipo de cambios no es necesaria la presentación y autorización del cliente, ya que esto no afecta los documentos base.

#### **Líder de Control de Proyecto**

Una vez aprobado el cambio por el Gerente de Proyecto como "Reclasificación", Control del Proyecto asigna un número consecutivo de 3 dígitos (REC-901 al REC-999) y entonces actualiza el Registro de Reclasificaciones con el valor del presupuesto aprobado.

#### **Contabilidad**

Cuando existan en los proyectos eventos tales como: paros por fuerza mayor, bloqueos, etc., se recomienda llevar un registro de los costos reales incurridos. Estos costos serán codificados por los responsables de las disciplinas utilizando el campo de cambios que tiene la estructura de WBS.

#### **3.5 Costos Reales**

Todos los cargos generados en el proyecto se harán de acuerdo al WBS y catálogo de cuentas (última revisión). Control de Proyectos revisará todas las codificaciones de los cargos que se generen antes de aplicarse a la Contabilidad, tales como:

- Hoja de tiempo (Personal)
- Vales de consumo (Almacén)
- Estimaciones (Subcontratos)
- Rentas de maquinaria (Maquinaria)
- Provisiones
- Costos Indirectos (Contabilidad)

Para las Prestaciones de la Mano de Obra se considerarán las cuentas que estén definidas en el catálogo de cuentas.

#### **Cualquier posible cargo mal aplicado, se deberá reclasificar de inmediato.**

Contabilidad entregará el archivo electrónico definitivo a Control de Proyectos al cierre mensual, para:

- Realizar precierres para asegurar que estén correctamente aplicados los cargos.
- Validar la codificación.
- Asegurarse de mantener limpias todas las cuentas de costos
- Hacer una conciliación de los costos reales con Contabilidad para ser consistente con el reporte de costos.

Control de Proyectos verificará que Contabilidad registre en su sistema, el número de subcontrato, ordenes de compra, convenios y provisiones, acompañado de una breve descripción así como verificar que registren las horas hombre tanto del contratista como de los subcontratistas al nivel de WBS y Catálogo de Cuentas.

#### **Provisión**

Es una reserva de dinero contable que se asigna a alguna cuenta del WBS para cubrir algún evento conocido (estimación, facturas de proveedoressubcontratistas, costos incurridos por trabajos ejecutados no facturados oportunamente, etc.) que ocurrirá en el futuro y no afectará al resultado del proyecto.

Se deberán elaborar mes a mes en coordinación con los responsables de procuración y subcontratos y se aplicarán en la contabilidad las provisiones de costos de:

- Materiales y Equipos, estarán basados en un plan de pagos que se acordó con el proveedor.
- Subcontratos, estará basado en el importe de la estimación o en su defecto se determinará un estimado de los trabajos realizados en el mes.

Se recomienda revertir cada mes, la póliza de provisiones que no se aplicaron (saldos) y se crean otras nuevas provisiones.

#### **3.6 Control de Volúmenes**

Volumen de obra se refiere a la cantidad de trabajo que se lleve a cabo en el proyecto y tiene diferentes unidades principales de medición, según sea la disciplina o actividad abordada (ml, m<sup>2</sup>, m<sup>3</sup>, pza, pba, ton, etc.).

En el volumen a ejecutar se consideran todas las variaciones y ajustes que apruebe la Gerencia de Proyecto o el cliente, según se presente el caso.

El personal de ingeniería en todas sus disciplinas emite y actualiza los volúmenes de obra que se generen en el diseño durante la etapa de ingeniería, incluyendo las solicitudes de cambio de diseño y aquí control de proyectos deberá actualizar los volúmenes del presupuesto, ya que de aquí se deberán calcular los rendimientos de control con los cuales se medirán los rendimientos reales.

Los volúmenes finales son los que se estimen al término del proyecto, los volúmenes provistos por Ingeniería se asumen serán muy cercanos a los de construcción.

Control de Proyectos debe de hacer recorridos diarios por el área donde se realizan los trabajo para comprobar que los volúmenes ejecutados reportados por los responsables de construcción, se encuentren bien codificados, así mismo las HH y costo reportado por el departamento de personal estén aplicados en el lugar correcto.

Ya con los datos reales se deberán de calcular los rendimientos del proyecto por cada una de las disciplinas involucradas y comparar contra los rendimientos de control para detectar los rendimientos bajos y poder informar al gerente de proyecto para que este verifique con el equipo de supervisores de construcción que es lo que esta llevando a estas bajas y tomar acciones correctivas.

#### **3.7 Pronóstico**

El pronóstico de costos del proyecto es un esfuerzo muy importante que lidera Control de Proyectos pues informa a la Gerencia de Proyecto de la desviación esperada de costo y cuando se hace tempranamente ofrece la oportunidad de tomar una acción adecuada y oportuna para que no afecte el resultado del proyecto, está en función del costo real incurrido, de una planeación, de un análisis de las actividades actuales y faltantes por ejecutar, donde se incluyan los factores que afectan al costo, tales como, cambios de alcance, productividades, incremento de volúmenes de obra, tendencias de indicadores económicos, impactos al programa por atrasos, etc.

Para pronosticar el costo final de los trabajos de un proyecto, el Ingeniero de Costos inicia con una base conocida, que es:

- Presupuesto original
- Ordenes de cambio
- **•** Tendencias

El costo final se pronostica aplicando diversas técnicas analíticas, tales como:

- Presupuestado
- En proceso
- Terminada
- Comprometido
- Por Comprometer

Para realizar el análisis del pronóstico de costos se requiere que sean conocidos por el equipo del proyecto todos los documentos base como son:

- Contrato
- Alcance de los trabajos
- Plan de ejecución
- Presupuesto as sold
- Programa
- Manual de procedimientos del proyecto
- Plan de administración de riesgos
- Plan financiero

El Gerente de Proyecto junto con el Director de Proyecto promoverá la elaboración y revisión del pronóstico de costos con una periodicidad mensual. Un análisis puede ocurrir en cualquier intervalo, mientras la información real esté disponible.

Con los costos pronosticados por cada disciplina, Control de Proyectos integra y genera un pronóstico por ejercer que será adicionado a lo gastado/comprometido a la fecha para producir un nuevo pronóstico de costo total del proyecto.

Cuando se han detectado desviaciones potenciales, Control de Proyectos debe notificar al Gerente de Proyecto.

El Gerente de Proyecto revisa con cada una de las disciplinas los trabajos desarrollados, así como las actividades a realizar, revisa las desviaciones, tendencias, modificaciones y cambios de alcance e implementa acciones correctivas.

Cada vez que el pronóstico sufra modificaciones, los líderes de las disciplinas responsables informarán al Líder de Control de Proyectos de las variaciones que se presentaron dando una explicación al Gerente de Proyecto,

Es necesario realizar varios "reestimados*"* durante toda la vida del proyecto conforme se vaya obteniendo más información (para confirmar los pronósticos).

#### **Proceso**

- a) El análisis del pronóstico se realizará en cada una de sus etapas: Ingeniería, Procuración, Construcción, tanto en el costo directo como en el indirecto.
- b) El análisis y metodología para determinar el pronóstico, se enfocará dependiendo en la fase en que se encuentre el proyecto y tomando en cuenta los elementos importantes de cada fase como se muestra en las figura 3.2 para el inicio del proyecto, en la figura 3.3 para la ejecución del proyecto y la figura 3.4 para el cierre del proyecto.

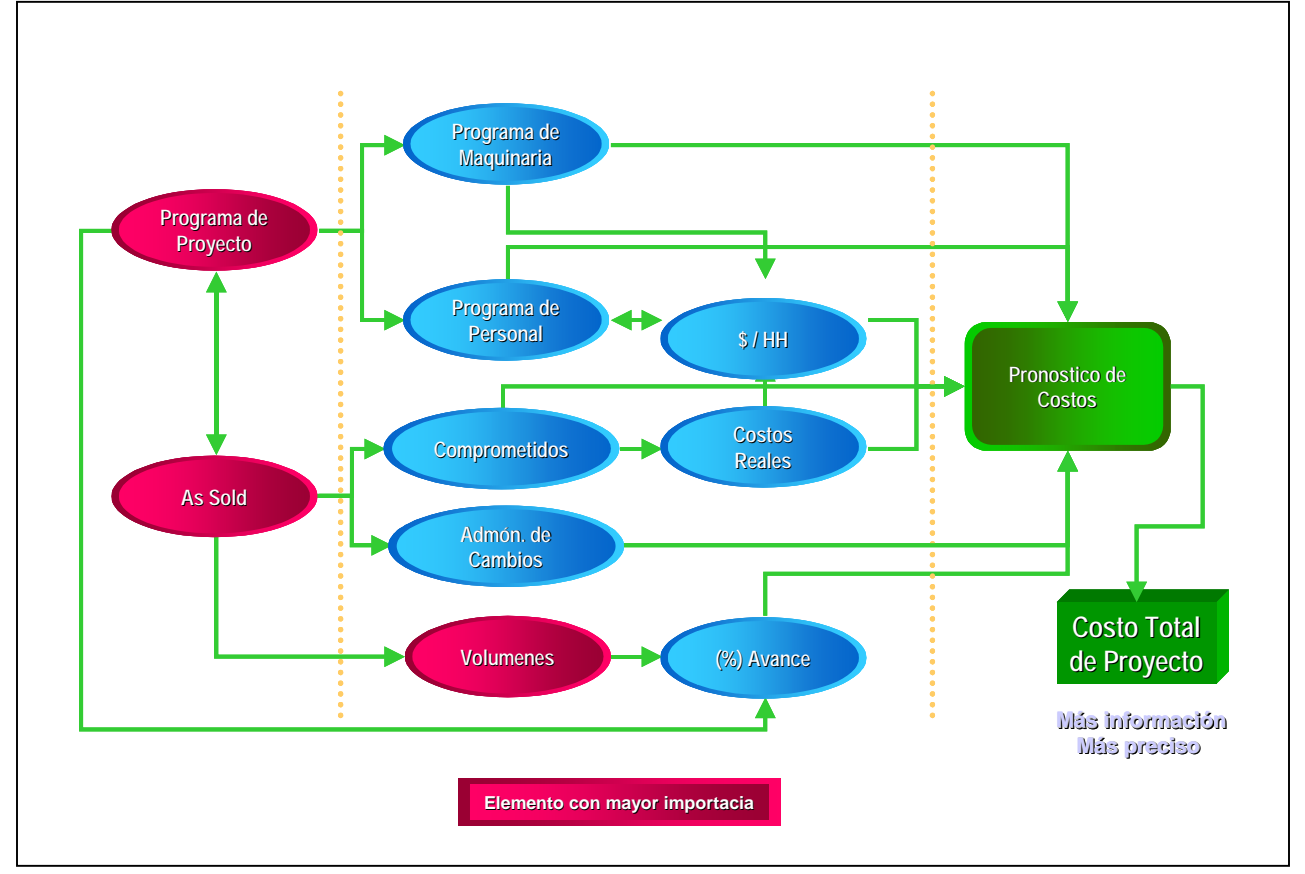

#### **Al inicio del proyecto**

Figura 3.2 Elementos de mayor importancia al inicio del proyecto

Se elabora partiendo de:

- Presupuesto as sold
- Actualizarlo con las últimas desviaciones conocidas principalmente cambios de alcance (Admón. de Cambios)
- Programa del proyecto
- Volúmenes que proporciona Ingeniería
- Considerar el alcance de los trabajos del proyecto
- Plan de ejecución

#### **Durante la ejecución del proyecto**

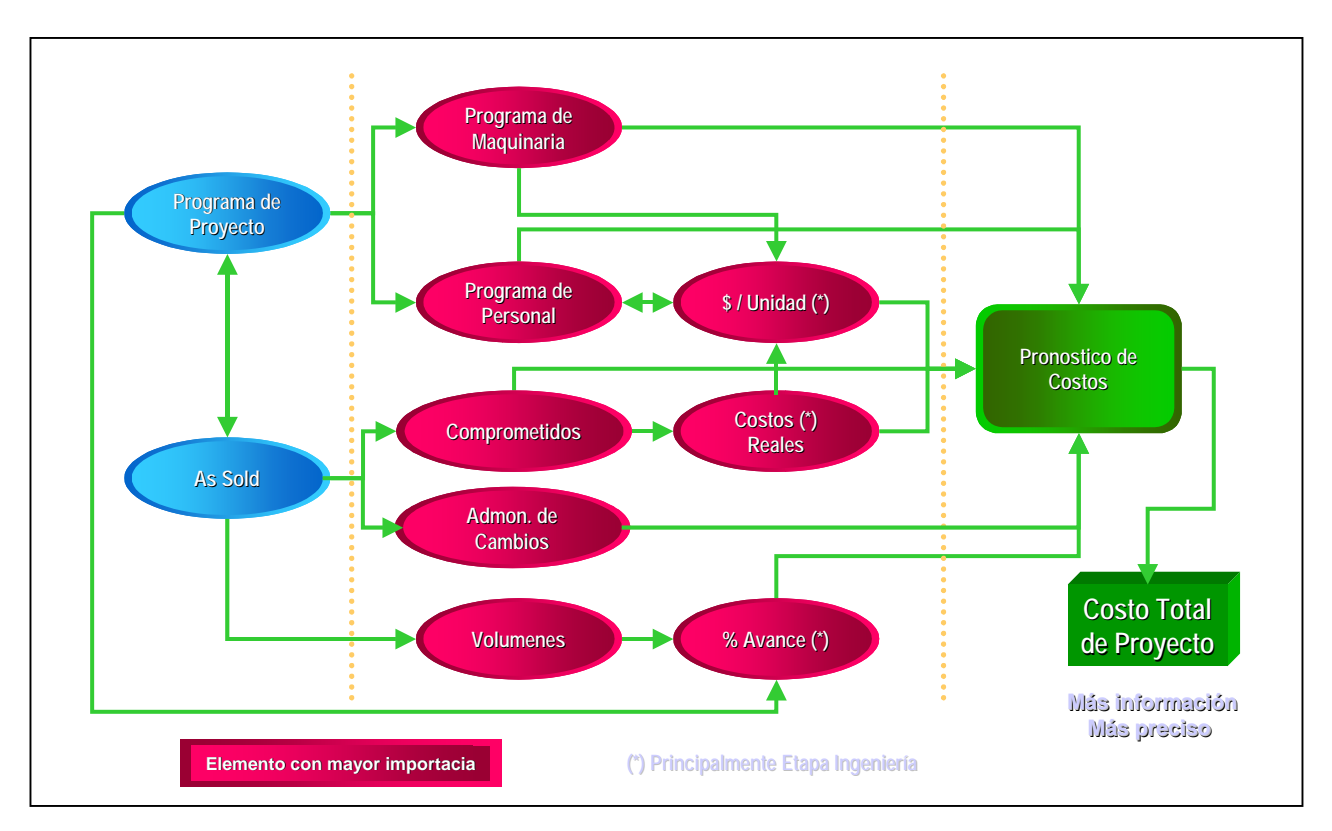

Figura 3.3 Elementos de mayor importancia durante la ejecución del proyecto

- Se elabora partiendo de los costos reales y productividades que se tienen incurridos a la fecha
- Realizar un análisis de lo que falta por ejecutar:
	- $\triangleright$  Programa de personal (IPC)
- $\triangleright$  Programa de Maquinaria
- Montos por Comprometer (materiales, equipos y subcontratos)
- $\triangleright$  Vendor Rep's (representantes de ventas)
- $\triangleright$  Impuestos y transportación
- $\triangleright$  Volúmenes por ejecutar Vs. finales
- $\triangleright$  Etc.
- Administración de Cambios
- Análisis de productividad, costos unitarios, impactos en programa
- Volúmenes conocidos / actuales
- Mirar el costo a la fecha Vs. Estimado

### **Al final del proyecto**

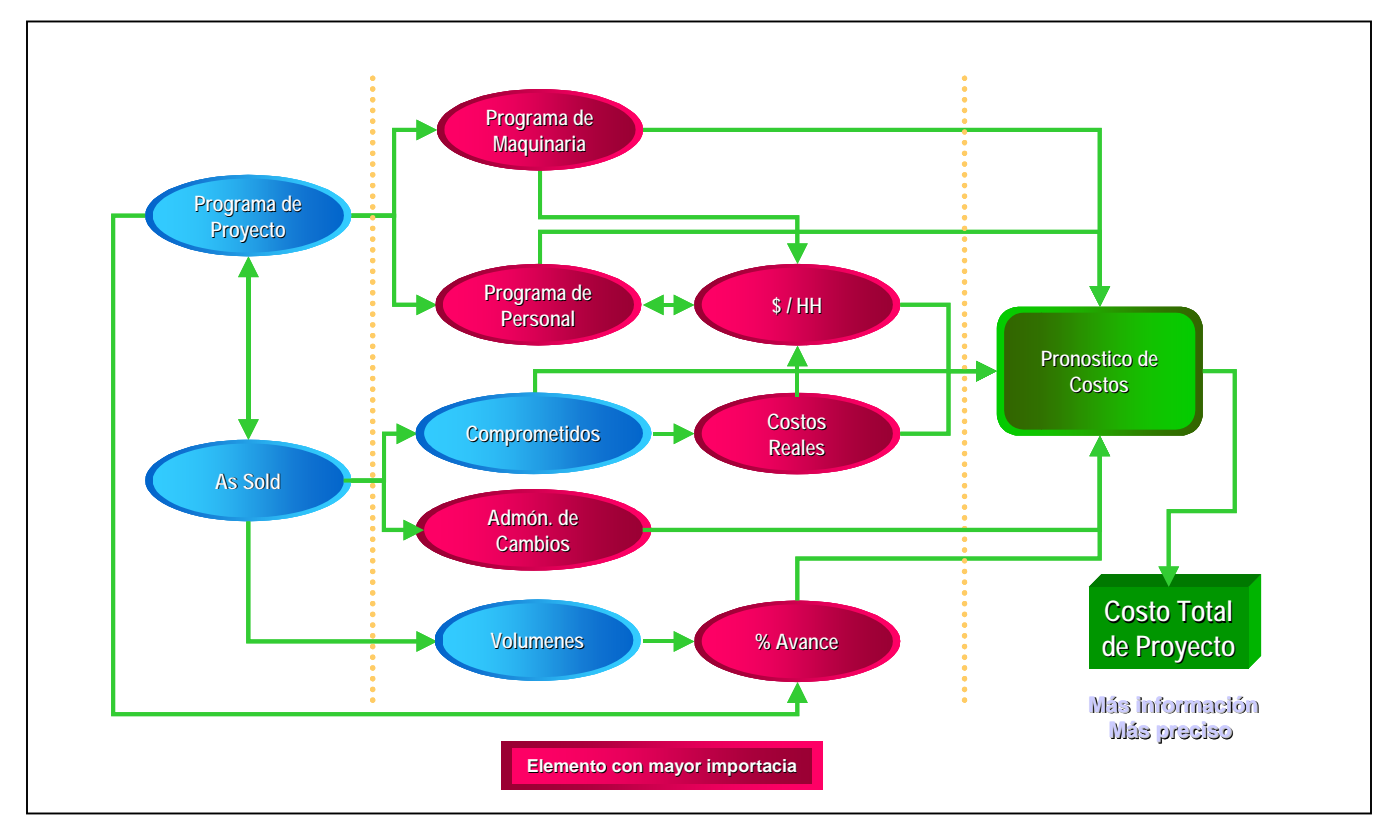

Figura 3.4 Elementos de mayor importancia al final del proyecto

 Identificar cuidadosamente los costos remanentes/actividades a terminar (utilizar información histórica de costos / productividades / índices)

- Administración de Cambios
- Revisar los volúmenes finales a terminación del proyecto
- c) Para determinar un pronóstico confiable se requiere analizar:

#### **Home Office**

**Contratista** 

- *Sueldos*: Personal de Ingeniería & Staff/Soporte (HH y costo)
- *Gastos*: Computadoras, espacios de oficina, teléfonos, copias, etc., basado en el personal.

#### **Procuración**

- Compras (materiales y equipos)
	- Montos comprometidos (ordenes de compra)
	- Por comprometer conocido (procuración)
	- $\triangleright$  Por comprometer no conocido (ingeniería)
	- $\triangleright$  No comprometido (considerar lo del as sold)
	- $\triangleright$  Conciliación de compromisos
	- > Hacer un chequeo cruzado con almacén
	- $\triangleright$  Impuestos y transportación
	- Ordenes de cambio
- Subcontratos
	- Revisar el plan de subcontratación
	- Montos comprometidos (contratado)
	- Montos no comprometidos (considerar plan de subcontratación del presupuesto)
	- Conciliación de compromisos
	- Ordenes de cambio
	- $\triangleright$  Instrucciones de sitio
	- > Crecimiento de volúmenes
	- $\triangleright$  Reclamos
- $\triangleright$  Backcharges
- > Allowance

#### **Construcción**

Directo

- Mano de Obra
	- $\triangleright$  Personal de campo
	- Horas hombre
	- Volúmenes
	- $\triangleright$  Rendimientos / Productividades
	- Costo/HH
	- $\triangleright$  Programa de construcción actualizado
	- $\triangleright$  Avance
- Maquinaria
	- **>** Programa de utilización de maquinaria
	- Programa de construcción actualizado

#### Indirecto

- Sueldos
	- $\triangleright$  Staffing del personal (supervisión y soporte)
	- $\triangleright$  Programa de construcción
	- Costo/HH

#### Gastos

- Computadora
- $\triangleright$  Gastos de viaje
- Comunicaciones
- $\triangleright$  Papelería
- Campamentos
- Gastos/HH
- Seguros y Fianzas
- d) El pronóstico se determina utilizando varios métodos de análisis, incluyendo:
- Costos mensuales
- \$/HH promedio
- \$/Unidad
- Volúmenes
- HH/Unidad y factores de productividad
- Muestreos
- e) La validación del Pronóstico se realiza utilizando varios elementos:
- Datos históricos
- Índices / métricas
- Programa actualizado
- Revisar costos, es decir, tener idea de lo que cuestan las cosas
- Experiencia en otros proyectos

#### **Revisión del Proyecto**

Deben hacerse revisiones detalladas del proyecto de forma regular y continua para detectar desviaciones que pudieran afectar el costo y/o programa final del proyecto. Estas revisiones pueden incluir:

- Cambios de alcance
- Cambios al plan de ejecución
- Cambios al programa
- Indicadores económicos
- Productividades
- Especificaciones de diseño
- Volúmenes
- Precios
- Análisis de riesgos

#### **3.8 Reportes de Costo**

Es importante que los reportes de costo se encuentren bien definidos en su estructura, ya que con ellos se analiza el estatus del proyecto en cuanto a costo y horas hombre, se detectan desviaciones, se realiza un análisis para la validación del pronóstico, cabe destacar que es una herramienta de planeación y control de los costos. En conclusión son el vinculo de comunicación con el equipo del proyecto.

Estos reportes deben ser integrados por:

- Presupuesto de venta
	- resumen del estimado
	- $\triangleright$  estimado detallado
- Administración de cambios
	- $\triangleright$  ordenes de cambio, desviaciones y reclasificaciones
- Presupuesto de control
- Costo real
	- WBS y catálogo de cuentas
	- conciliación mensual
	- $\triangleright$  provisiones
	- $\triangleright$  backcharges
- Compromisos
- Pronóstico de costo

Los reportes de costo deben incluir el estado real de la ingeniería, procuración construcción, a un nivel de disciplina de acuerdo al WBS y catálogo de cuentas definido para el proyecto, para que sea mas claro y eficiente el análisis de la información. Estos reportes deberán estar definidos dentro de un sistema para el control de costos para tener acceso de manera inmediata a la información. A continuación se muestra la estructura de un reporte de costos propuesto.

| Proyecto X                     | Costo Acumulado del Proyecto X al cierre del mes |                       |                        |                                     |                                         |                          |                                          |
|--------------------------------|--------------------------------------------------|-----------------------|------------------------|-------------------------------------|-----------------------------------------|--------------------------|------------------------------------------|
|                                | As Sold                                          | Cambios               | Presupuesto Autorizado | Costos<br>Compromisos               | <b>Costo Real</b>                       | Tendencias               | <b>Pronostico Actual</b>                 |
|                                | HH<br>s                                          | S.<br>HH              | HH<br>s                |                                     | ΗН<br>3                                 | HH<br>S                  | <b>HH</b><br>s                           |
| Costos de Ingeniería           |                                                  |                       |                        |                                     |                                         |                          |                                          |
|                                | ol s<br>$\sim$                                   | 0 S<br>×.             | $0\vert$ \$<br>$\sim$  | ١s<br>$\sim$                        | 01                                      | $0\vert$ \$<br>$\sim$    | 01<br>$\mathbf{r}$                       |
|                                | 0 <sup>1</sup>                                   | 01s                   | 01s<br>÷               | s<br>$\mathbf{r}$                   | 01s                                     | 0 <sup> </sup>           | 01S                                      |
|                                | 0 <sup>1</sup><br>$\sim$                         | 01s<br>$\sim$         | 01<br>$\bar{\nu}$      | ١s<br>$\sim$                        | 013<br>$\sim$                           | 01s<br>$\sim$            | 013<br>$\sim$                            |
|                                | nl s                                             | 01s                   | 01s                    | l s<br>÷.                           | 01s                                     | ol s<br>÷.               | 015                                      |
| Procuracion                    |                                                  |                       |                        |                                     |                                         |                          |                                          |
|                                | 0 <sub>5</sub><br>$\sim$                         | $0 \vert 3$<br>$\sim$ | $0\vert$ \$<br>$\sim$  | s<br>$\sim$                         | 01<br>٠                                 | $0$ \$<br>$\sim$         | 01<br>$\sim$                             |
|                                | 0 <sup>1</sup><br>$\sim$                         | 01s<br>×.             | 01<br>$\sim$           | <sup>3</sup><br>$\sim$              | 01s<br>$\sim$                           | 0 <sup> </sup><br>$\sim$ | $01$ \$<br>$\sim$                        |
|                                | ol s                                             | 01s                   | 01s<br>$\Delta$        | $\overline{\mathbf{3}}$<br>$\Delta$ | nl s                                    | ol s                     | $01$ \$<br>×.                            |
| Costo Directo Construcción     |                                                  |                       |                        |                                     |                                         |                          |                                          |
|                                | 0 <sub>5</sub>                                   | 0 S<br>×.             | $0 \vert$ \$<br>$\sim$ | <b>S</b><br>$\mathbf{r}$            | 01<br>٠                                 | $0$ \$<br>$\sim$         | $0\vert \xi$<br>$\overline{\phantom{a}}$ |
|                                | 0 <sub>1</sub>                                   | 01s<br>÷              | 01<br>×.               | $\overline{\mathbf{3}}$<br>÷.       | 0 <sup> </sup>                          | 0 <sup> </sup>           | $01$ \$<br>$\sim$                        |
|                                | ol s<br>$\sim$                                   | 01s<br>$\sim$         | 01<br>$\sim$           | <sup>s</sup><br>$\sim$              | 013<br>$\sim$                           | 01s<br>$\sim$            | 01s<br>$\sim$                            |
|                                | ol s<br>$\sim$                                   | 01s<br>×.             | 01s<br>$\sim$          | s<br>$\sim$                         | 01s<br>$\sim$                           | ol s<br>$\sim$           | 01s<br>×                                 |
|                                | $0 \vert s$<br>$\sim$                            | 0 S<br>٠              | $0 \vert s$<br>٠       | S<br>$\sim$                         | $0 \vert 3$<br>$\overline{\phantom{a}}$ | $0\vert$ \$<br>$\sim$    | 0 S<br>٠                                 |
|                                | 0 <sub>5</sub>                                   | 0 <sup> </sup>        | $0 \vert$ \$           | s<br>$\epsilon$                     | 01s                                     | 0 <sup> </sup><br>$\sim$ | $01$ \$<br>۰.                            |
| Costos Indirectos Construcción |                                                  |                       |                        |                                     |                                         |                          |                                          |
|                                | ol s                                             | ol s<br>٠             | 018<br>$\sim$          | s<br>$\sim$                         | 01s                                     | 0 S<br>$\sim$            | 01s<br>٠.                                |
|                                | ol s<br>$\sim$                                   | 01s<br>٠.             | 01s<br>$\sim$          | s<br>$\sim$                         | 01s                                     | ol s<br>$\sim$           | 01s<br>٠                                 |
|                                | 0 <sup>1</sup><br>$\sim$                         | 01s<br>$\sim$         | $0 \vert$ \$<br>$\sim$ | l s<br>$\sim$                       | 01s<br>$\sim$                           | 0 <sup> </sup><br>$\sim$ | 01<br>٠.                                 |
|                                | 0 <sub>1</sub><br>$\mathcal{L}$                  | 01s<br>×.             | 01<br>$\Delta$         | <sup>3</sup><br>$\sim$              | 01s<br>$\overline{a}$                   | $0 \vert 3$<br>$\sim$    | $01$ \$<br>$\sim$                        |
|                                | ol s                                             | 01s                   | 01                     | s<br>$\sim$                         | 01s                                     | 01s                      | s<br>$\sim$                              |
| <b>Costo Total</b>             | 0 <sub>5</sub>                                   | 0 <sub>5</sub><br>×   | 0 s<br>$\sim$          | l s<br>$\sim$                       | 0 <sup>1</sup><br>×                     | 0 <sup>15</sup>          | $0 \vert 3$                              |

Figura 3.5 Reporte de costos del proyecto X

#### **Sistema para el Control de Costos**

En la actualidad existen varios sistemas para la administración de proyectos, denominados ERP, que son sistemas de planificación de recursos empresariales y los cuales tienen un precio muy elevado, es por ello que una buena opción son las herramientas desarrolladas en casa, por ejemplo en plataforma Microsoft Access, que son una herramienta para el ingeniero de costos, en el cual se debe de integrar la información del proyecto, con este se minimizan errores y toda nuestra información es consistente ya que debe ser compatible con los las plataformas de los departamentos involucrados (estimados, procuración,

contabilidad, etc.) para que se integre la información desde el archivo fuente de estos y con ello todo el equipo del proyecto este hablando de lo mismo.

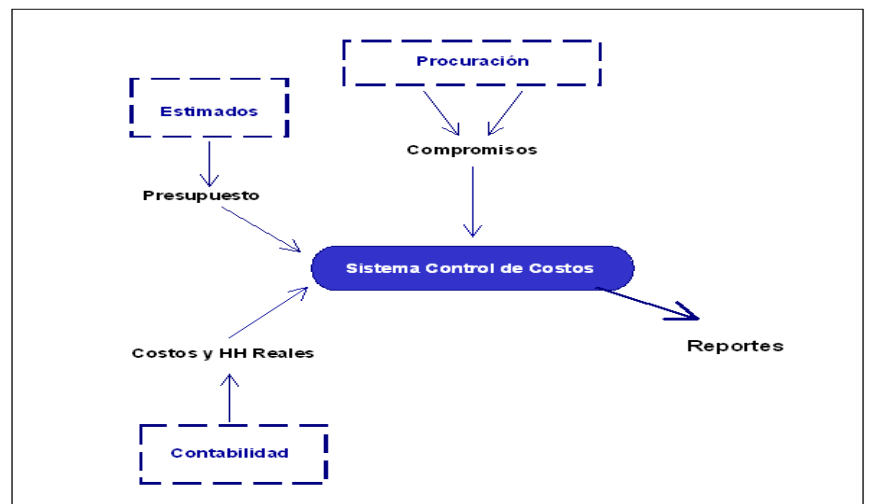

Figura 3.6 Integración de información al sistema de control de costos

Estos sistemas pueden ser utilizados en diferente tipos de proyecto y tipos de contrato, así mismo cualquier moneda se puede manejar en este tipo de sistemas.

Con estos tenemos grandes ventajas ya que:

- Reduce los riesgo del proyecto
- Facilita la administración y análisis de la información
- Se obtiene información a tiempo para su análisis
- Minimiza tiempos de proceso para la integración y generación de reportes
- Mejora el control de costos en los proyectos
- Se puede consultar información en línea
- Provee información veraz y oportuna para la toma de decisiones
- Mejora el análisis del pronóstico para terminación del proyecto
- Ofrece información histórica inmediata con un criterio común (único)

#### **3.9 Análisis y Acciones**

El análisis es el punto inicial para el control de costos en un proyecto, ya que simplemente reportar resultados no es suficiente para dar una idea clara de cómo se encuentra el proyecto, y solamente reportar no es control.

Las fuentes de información para el análisis incluyen, el control del presupuesto, alineación completa de la información reportada (desempeño real a la fecha de análisis). Tres pasos importantes para que un análisis nos diga algo son:

- Comparar el desempeño real con el esperado (Línea Base)
- Donde existan desviaciones se deberá investigar de donde provienen y ¿por que?
- Explorar alternativas de acciones correctivas con el equipo del proyecto

Es importante contar en el proyecto con un análisis continuo durante la vida de este, también conocer las desviaciones del proyecto en una etapa temprana, para estar siempre alerta.

El proceso de análisis es un factor importante y obligatorio, ya que el Gerente de Proyecto depende de este análisis y es necesario documentarlo (bueno / malo / no cambia), por lo cual debemos estar alertas constantemente.

Existen algunas herramientas para el análisis del pronóstico, tales como:

- \$/HH del presupuesto
- \$/HH remanente a terminar
- Mano de obra pronóstico total
- Tarifas de gastos
- Gastos del personal de soporte a Ingeniería
- Información de soporte
	- $\triangleright$  Costos y \$/HH del presupuesto del IPC
	- Costos y \$/HH pronóstico total
- $\triangleright$  Horas gastadas y costo de mano de obra
- $\triangleright$  Curvas de recursos y avance
- Desempeño en Sitio
	- $\triangleright$  Análisis de avance
	- Desempeño de las cuadrillas/personal
	- $\triangleright$  \$/HH
	- $\triangleright$  Volúmenes iniciales y actuales Vs. finales
	- $\triangleright$  Desempeño del costo actual de los subcontratos
	- Requerimientos de equipo de construcción
	- **▶ Costos Indirectos**
- Cantidades de Material
	- $\triangleright$  Requerimientos planeado Vs. actual
	- Comprado Vs. remanente a comprar
	- **Entregado Vs. remanente a entregar**
- Equipo Principal
	- $\triangleright$  Fechas de entrega actuales
	- Compromisos / Gastos / Por comprometer
	- $\triangleright$  Flete / Impuestos / Embarques / Aranceles
	- $\triangleright$  Soporte del vendedor durante el ensamble e instalación

Ya con el resultado de estos análisis se deberán detectar si es el caso las irregularidades en el proyecto, estos resultados nunca deben quedar en el escritorio, siempre se tiene que informar a el Ingeniero y Gerente de Proyecto de manera inmediata, para que se tomen las acciones pertinentes y con esto lograr el bienestar y estabilidad económica del proyecto.

#### **IV Conclusiones**

Con este trabajo pudimos darnos cuenta de las características principales que presenta un proyecto IPC, las responsabilidades que tienen los principales integrantes del proyecto, así mismo se vio la importancia y ventajas que tiene el control de los costos, y la interrelación entre las disciplinas involucradas dentro del control de un proyecto.

Un beneficio obtenido con este trabajo fue la definición de los documentos de mayor importancia para el control de costos, en los cuales el ingeniero de costos tiene que basar las herramientas de seguimiento, así como de análisis y parámetros de medición para que en todo momento se cuente con información precisa del comportamiento del proyecto en cuanto a costos se refiere.

Este trabajo es una guía que ayuda al ingeniero de costos a desarrollar un control de costos adecuado, llevando a cabo el proceso propuesto, que en resumen nos ofrece:

- Conocer y saber interpretar el presupuesto original como punto de partida para la medición de los principales parámetros.
- Conocer y comprender el concepto y beneficios del control de los costos compromiso, así como ver la importancia que estos tienen dentro del proyecto ya que por experiencia en ICA Fluor Daniel S. de R.L. de C.V., nos dice, que en proyectos IPC el peso de los costos compromiso se encuentra en un rango del 55% al 70% del costo total de un proyecto.
- Nos proporciona un proceso de administración de cambios, el cual minimiza en gran medida que los cambios o trabajos fuera del alcance original afecten en costo o programa la ejecución y resultado del proyecto.
- Se puede llevar un registro y codificación adecuado de los costos reales y volúmenes ejecutados por el proyecto.
- Nos permite conocer el procedimiento para generar el pronóstico de costos a la terminación del proyecto, durante el inicio, ejecución y final del proyecto.
- Nos ayuda a conocer las partes importantes que deben componer un buen reporte de costos, para que este sea claro y la información que en el se muestre sea de utilidad para el análisis de la información y la toma de acciones dentro del proyecto.

Podemos concluir que el proceso propuesto permite un control de costos eficiente que nos da certidumbre en el resultado del proyecto y siendo este adaptable a todo tipo de contratación (Lum Sum, Precios Unitarios, Gastos Reembolsables, etc.).

# **Anexo 1 Catálogo de Cuentas**

## **MATRIZ DE REFERENCIA DEL CATÁLOGO DE CUENTAS** COSTO DIRECTO DE CONSTRUCCIÓN

#### PARTE I

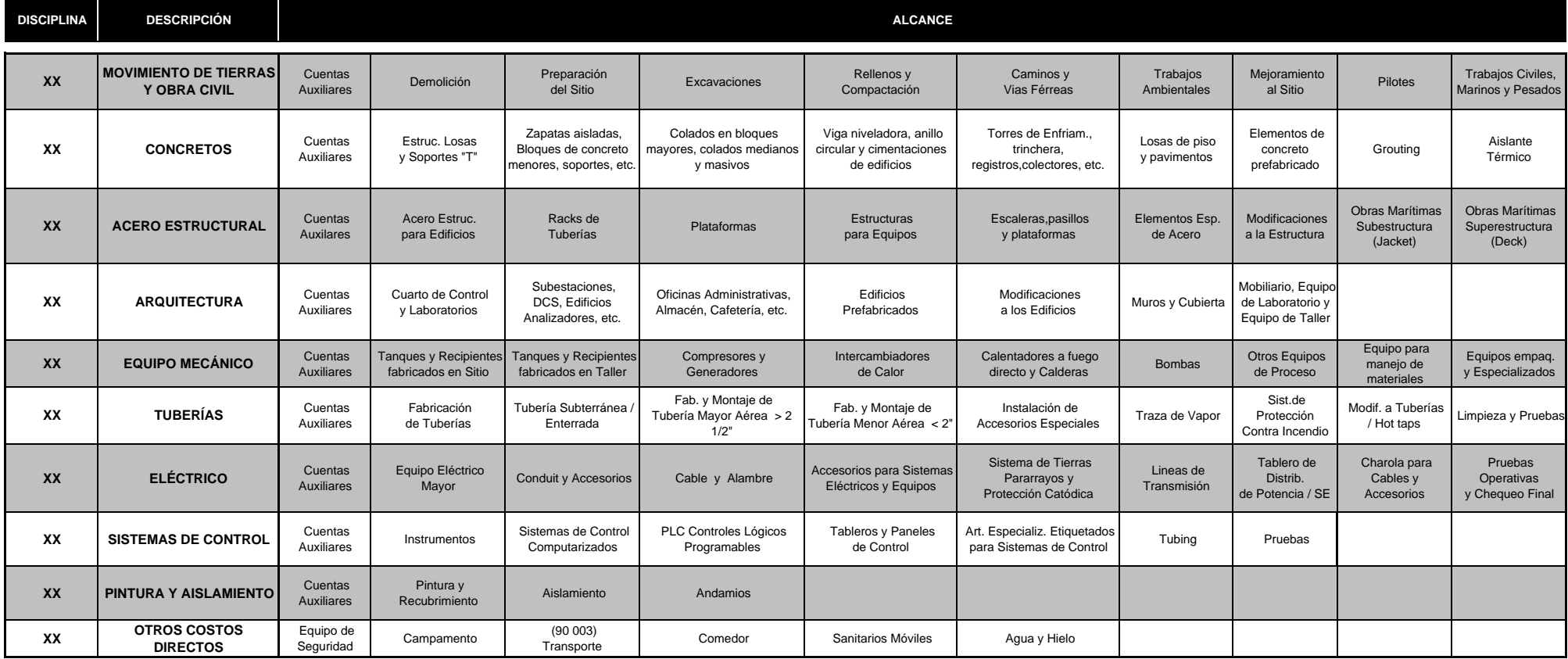

#### **MATRIZ DE REFERENCIA DEL CATÁLOGO DE CUENTAS** COSTO INDIRECTO - CONSTRUCCIÓN

#### PARTE II

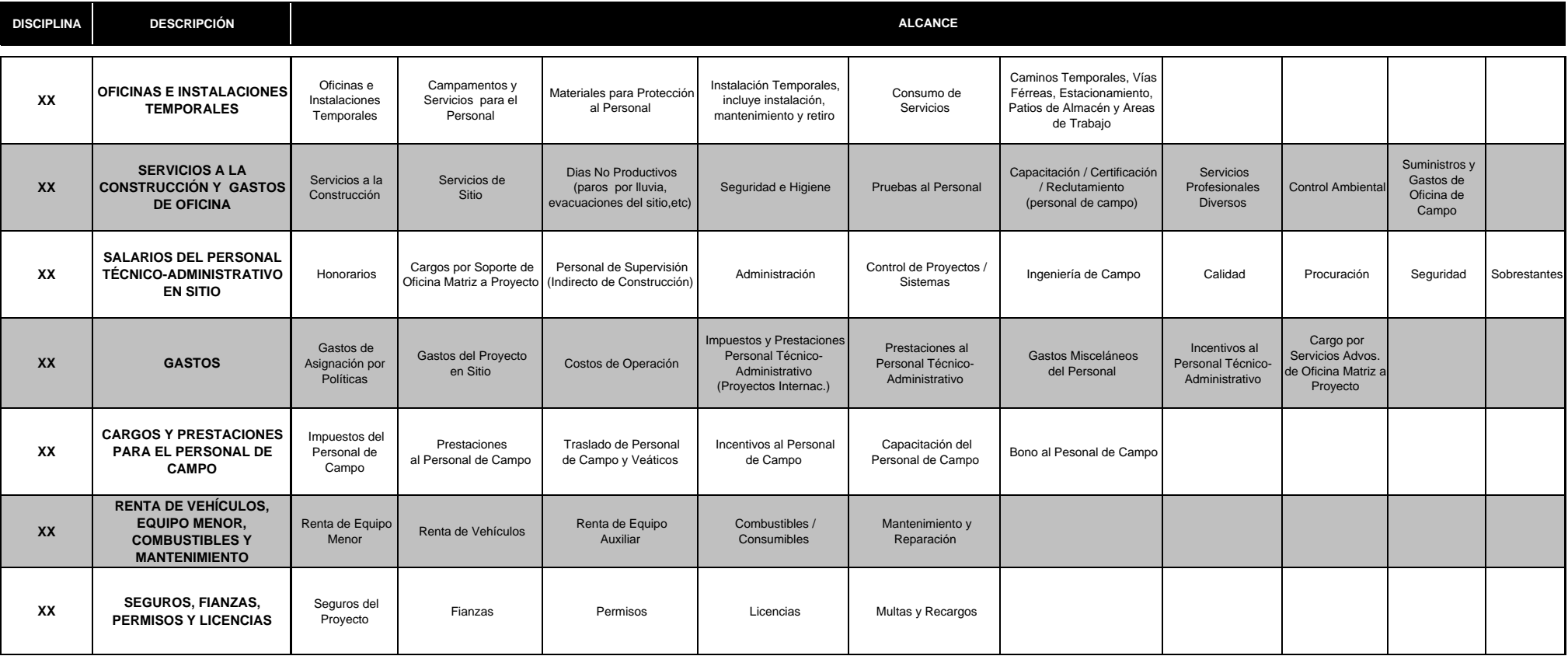

### **MATRIZ DE REFERENCIA DEL CATÁLOGO DE CUENTAS** COSTOS DE OFICINA MATRIZ

#### PARTE III

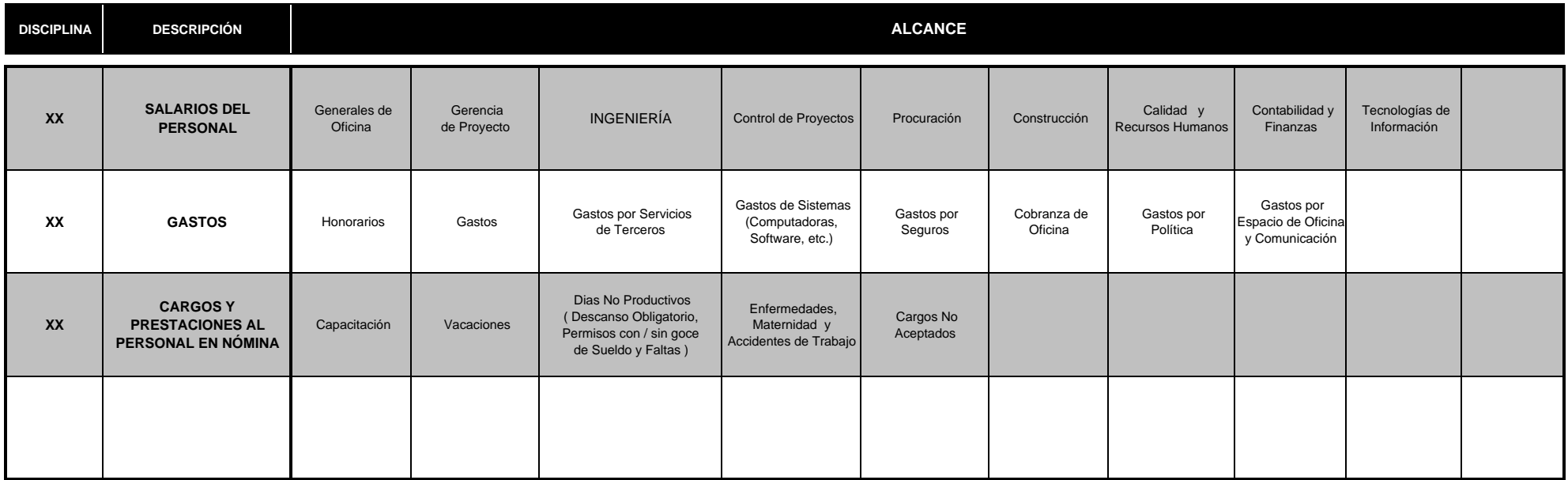

#### **MATRIZ DE REFERENCIA DEL CATÁLOGO DE CUENTAS** COSTOS DE OFICINA MATRIZ - INGENIERÍA

#### PARTE III

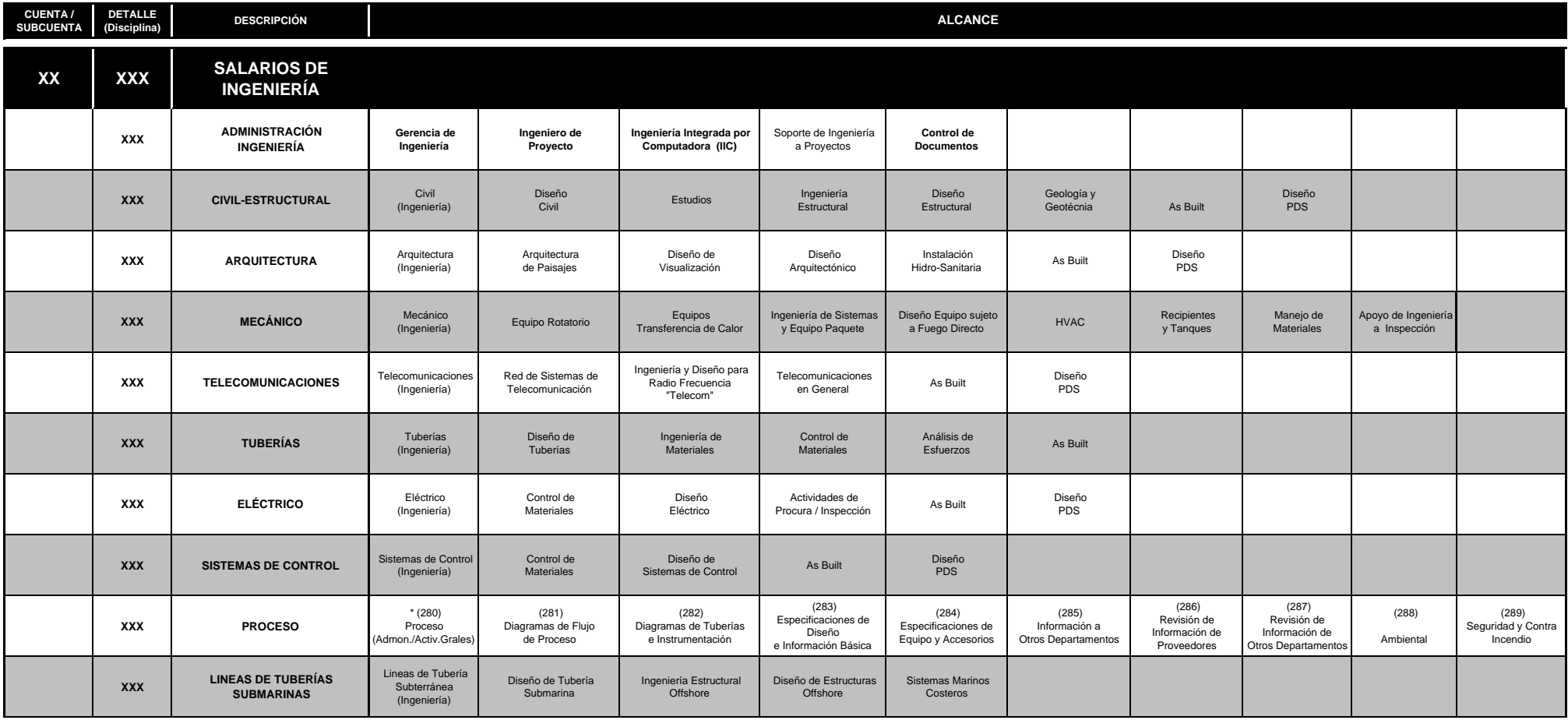

### **MATRIZ DE REFERENCIA DEL CATÁLOGO DE CUENTAS** OTROS COSTOS PARTE IV

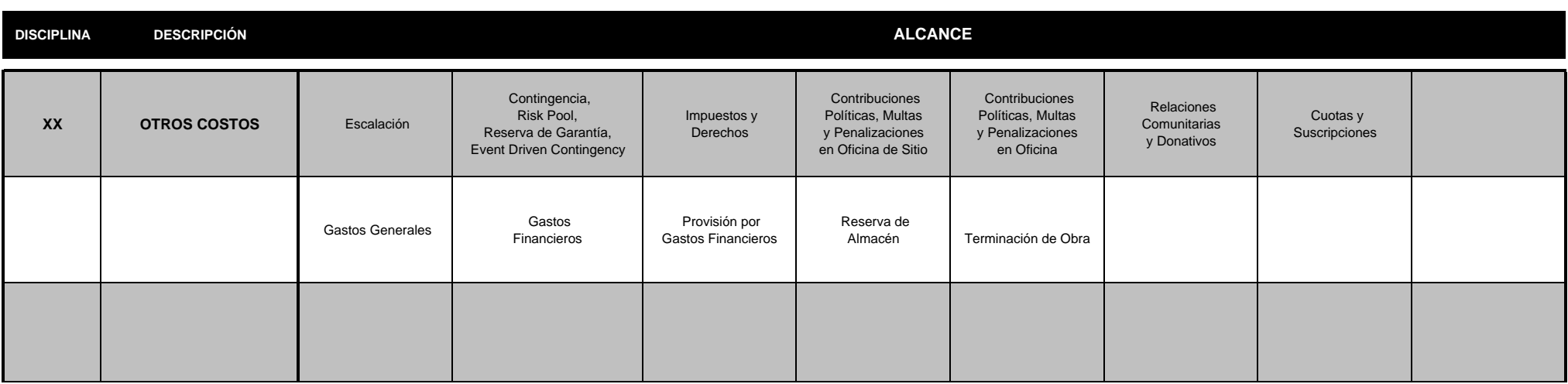

# **Anexo 2 Diagrama del Proceso de Admon. de Cambios**

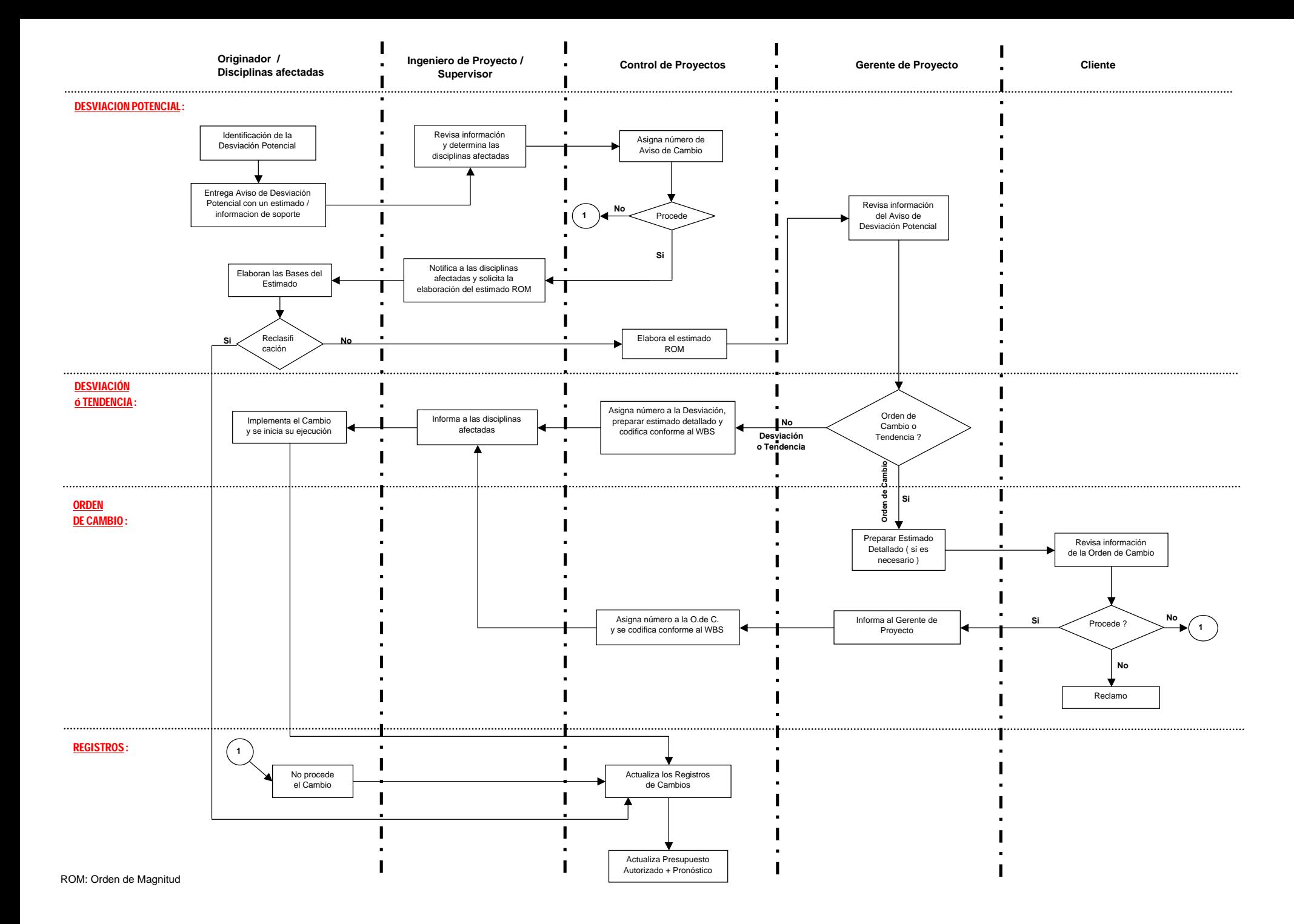
# **Anexo 3 Formato de Aviso de Desviación Potencial**

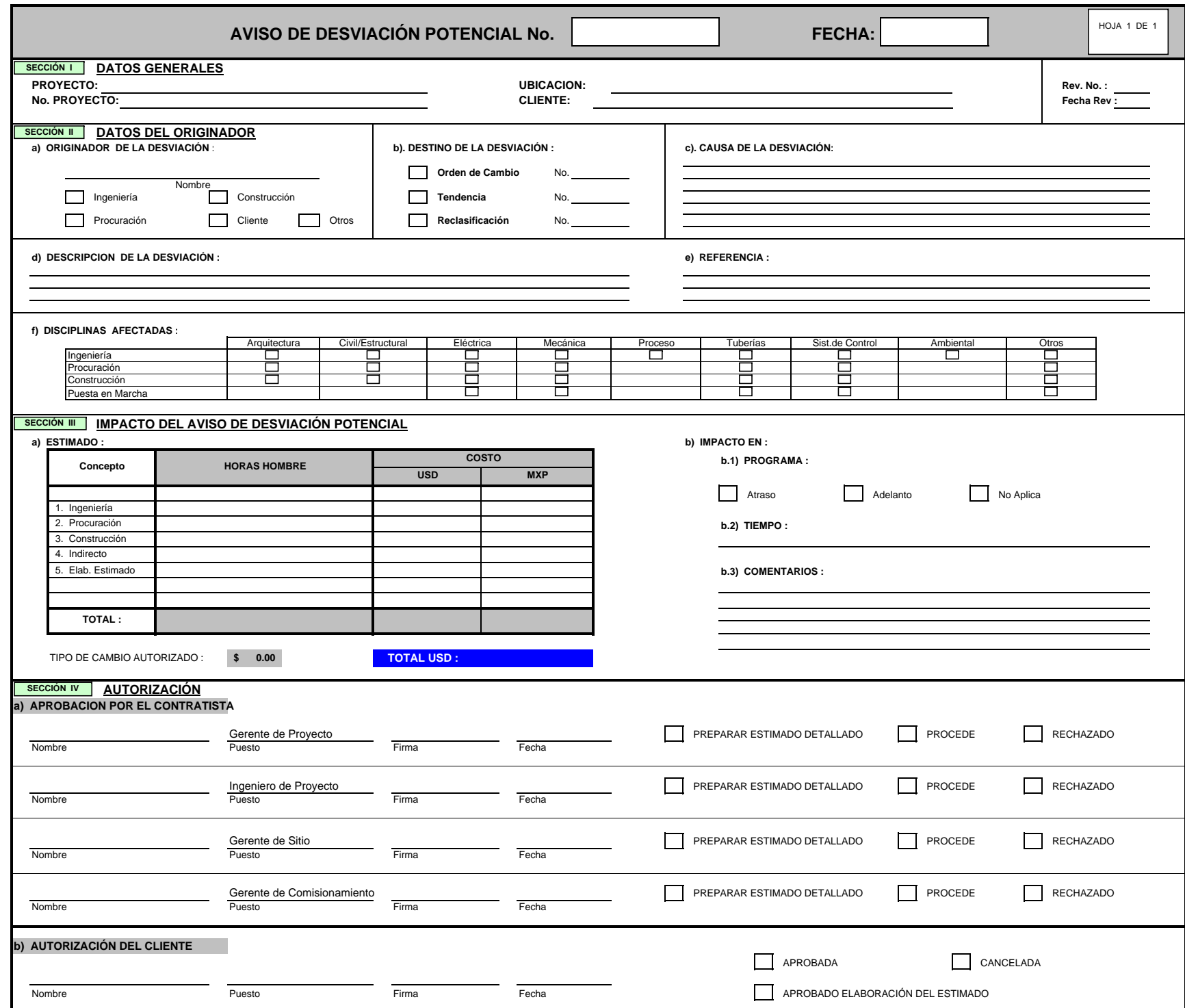

# **Anexo 4 Formato de Orden de Cambio**

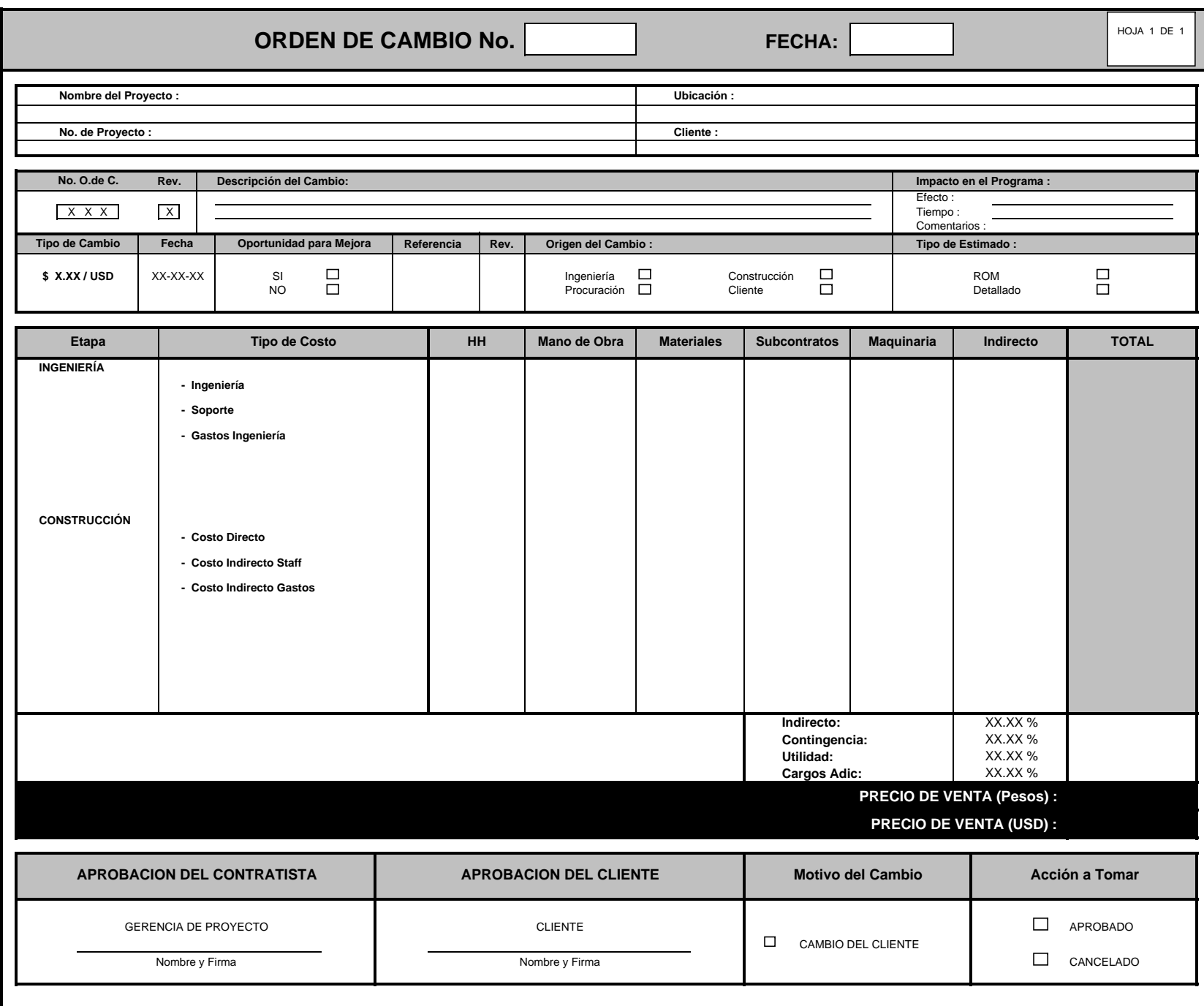

### **Anexo 5 Formato de Tendencia**

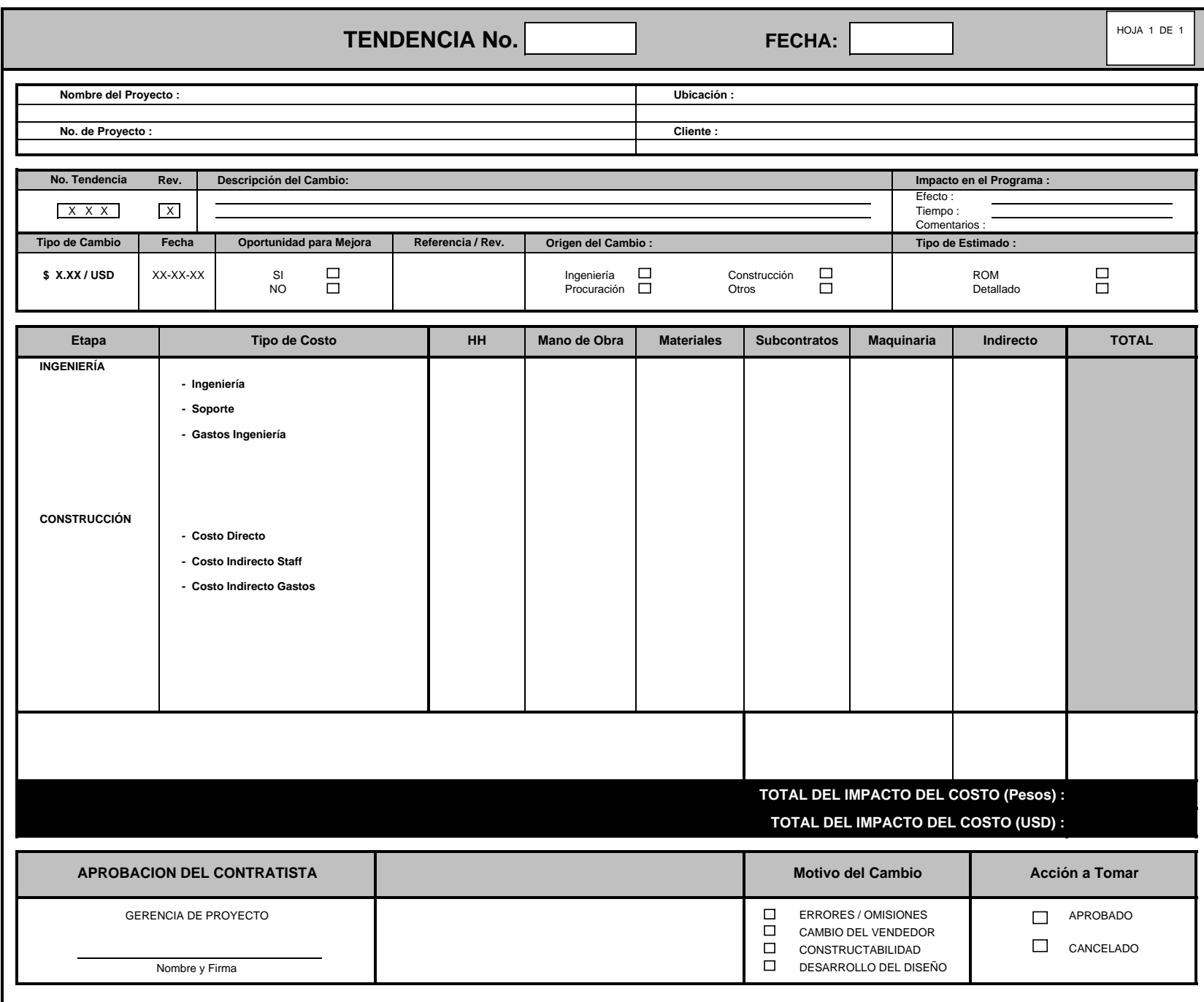

# **Anexo 6 Formato de Reclasificación de Presupuesto**

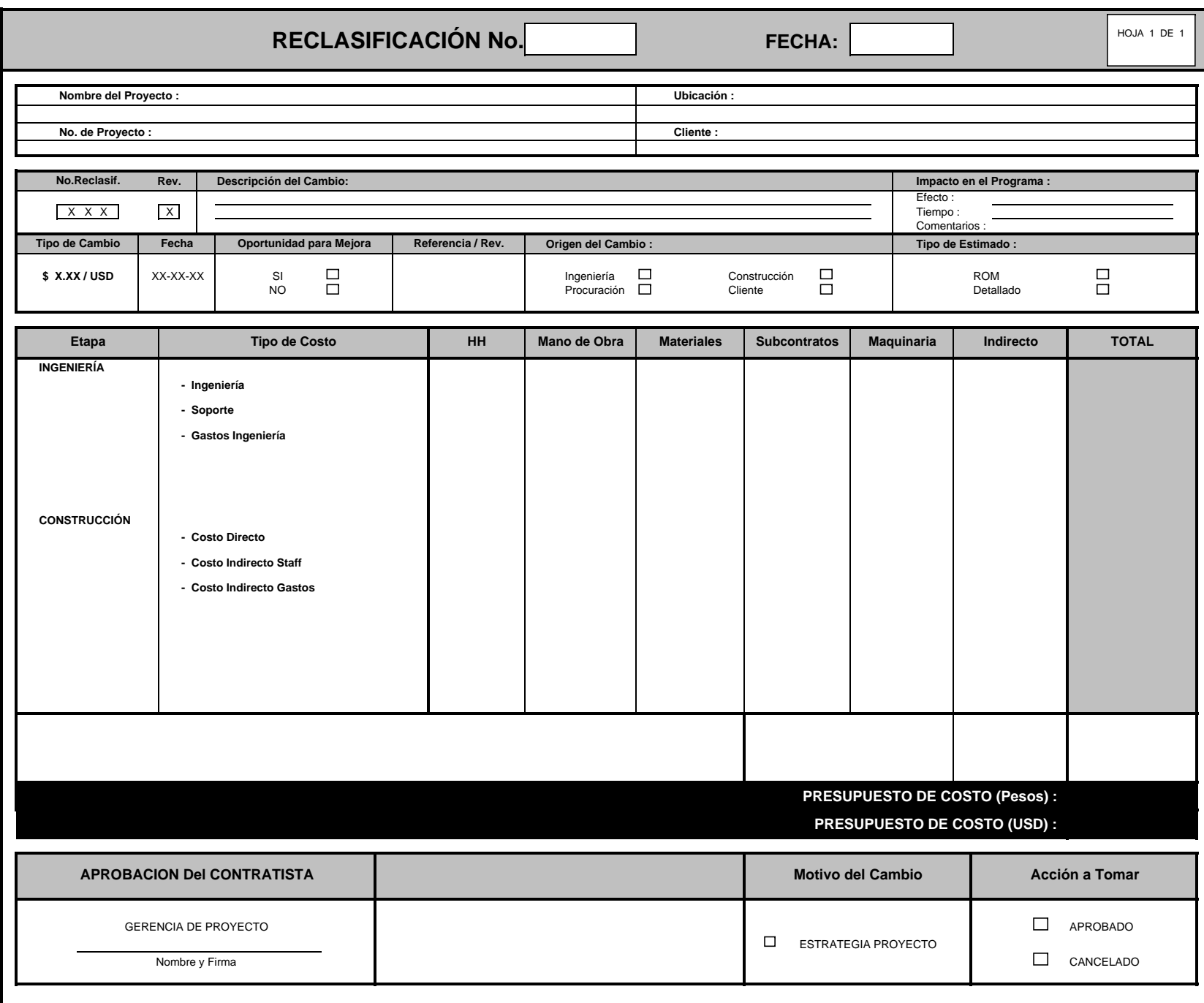

# **Anexo 7 Formato de Bases del Estimado**

### BASE DEL ESTIMADO

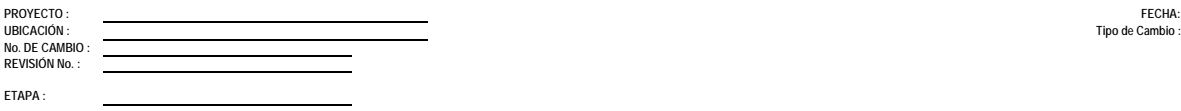

**Tipo de Cambio :**  $\frac{S}{S}$  0.00

#### SECCIÓN **I : DESCRIPCIÓN DEL IMPACTO DEL CAMBIO**

 **DESCRIPCIÓN DEL CAMBIO :**

 **IMPACTO DEL CAMBIO DE LA DISCIPLINA :**

 **IMPACTO EN EL PROGRAMA :**

Efecto : Tiempo : Comentarios :

#### SECCIÓN <mark>II : </mark> IMPACTO EN EL PRESUPUESTO DE INGENIERÍA, PROCURACIÓN, CONSTRUCCIÓN

### **INGENIERIA**

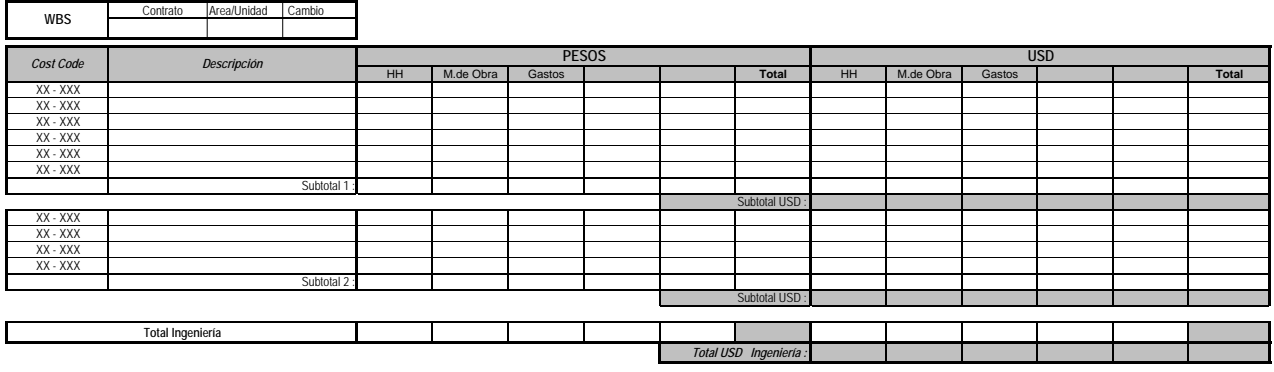

### **CONSTRUCCIÓN**

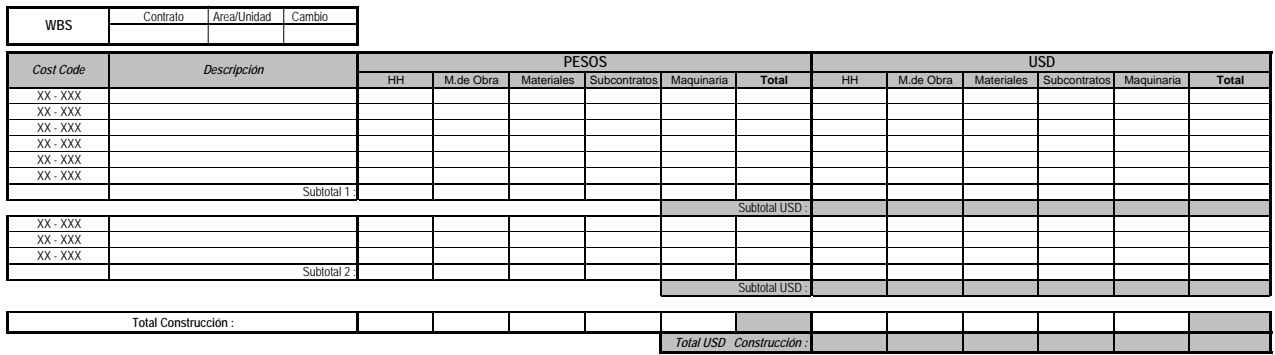

**RESUMEN**

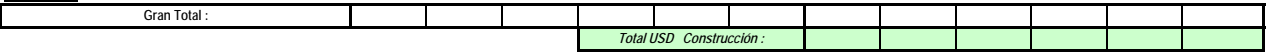

### **BIBLIOGRAFÍA**

- Project Management Institute Principles of project management, Project Management Institute, 1997
- Pablo Lledó y Gustavo Rivarola Gestión de Proyectos, 1er Edición Prentice Hall – Pearson Education, Buenos Aires 2007
- Project Management Institute Guía de los Fundamentos de la Dirección de Proyectos (PMBOK) Project Management Institute
- Daniel W. Halpin Financial and Cost Concepts for Construction Management John Wiley & Sons, Inc, USA 1985
- Peter W. G. Morris, Jeffrey K. Pinto The Wiley Guide to Managing Projects John Wiley & Sons, Inc, USA 2004